## Digital Library Interoperability

Alex D. Wade
Director for Scholarly Communication
Microsoft External Research

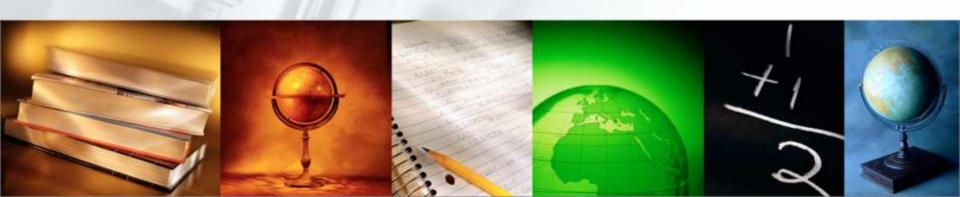

# Microsoft Research

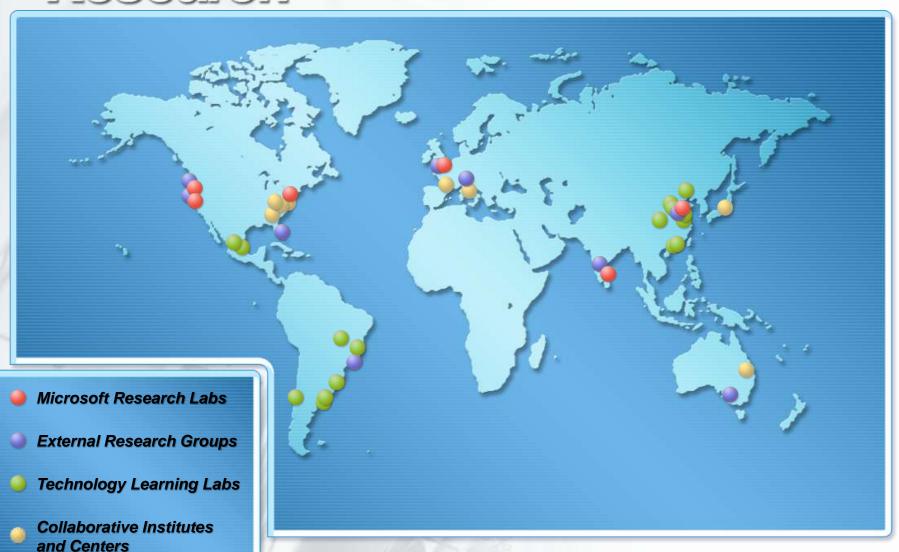

## Microsoft External Research

- Division within Microsoft Research focused on partnerships between academia, industry and government to advance research in fields that rely heavily upon advanced computing
- Supporting groundbreaking research to help advance human potential and the wellbeing of our planet
- Developing advanced technologies and services to support every stage of the research process
- Microsoft External Research is committed to interoperability and to providing open access, open tools, and open technology
  http://r

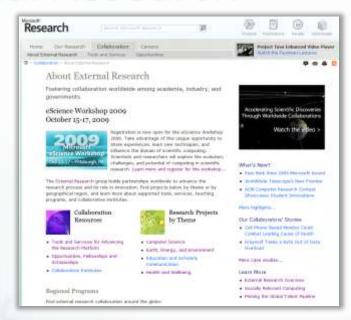

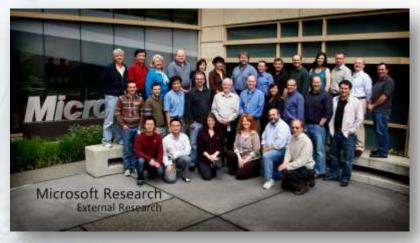

http://research.microsoft.com/collaboration/about/

## **Microsoft Interoperability Principles**

 Microsoft recognizes that we need to work more at engaging with the community in an open way on interoperability.

- The principles:
  - Open Connections to Microsoft Products
  - Standards Support
  - Data Portability

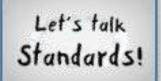

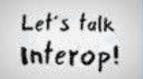

Let's talk
Open Source
Interoperability!

## **Open to Choice**

Interoperability builds choice, so governments, developers, and citizens can decide what technologies work best for them. At Microsoft, we design our products to work with third-party software, as well as our own.

- Document Interoperability
  - When document format choices are limited,
     restrictions on technology choices generally follow.

http://www.microsoft.com/interoperability

## **Open to Innovation**

Interoperability drives innovation within a thriving IT industry, creating technologies that improve citizen services and government efficiency. Governments and businesses alike are looking to new technologies, like cloud services, to enable innovative offerings.

- Liberating Data
  - Open Government Data Initiative
  - Open Data (OData) Protocol

http://www.microsoft.com/interoperability

## **Open to Opportunity**

When the IT community collaborates and develops new technologies that work together, new opportunities are created. Companies across the IT sector are working with partners, customers, and competitors to deliver the levels of interoperability customers want.

• IDC's "Global Economic Impact Study" (2009)

http://www.microsoft.com/interoperability

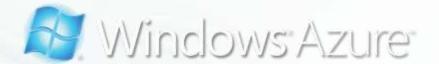

- Built to be interoperable
- Web standards (HTTP, XML, SOAP, REST, etc.)
- Programming language support
  - NET SDK
  - Ruby SDK
  - Java SDK

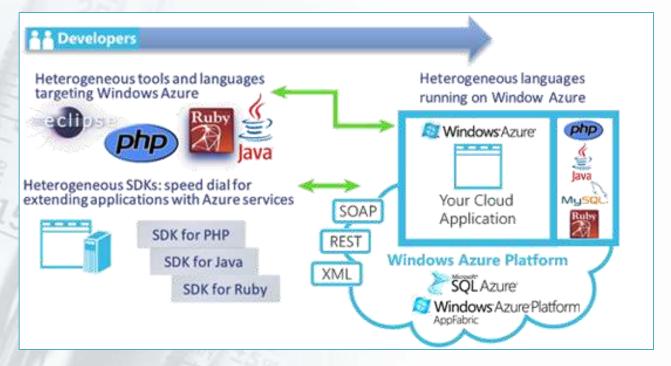

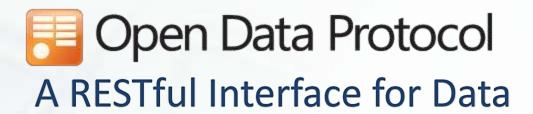

## **Just HTTP**

- Items as resources, HTTP methods (GET, PUT, ...) to act
- Leverage proxies, authentication, ETags, ...

## Uniform URL convention

- Every piece of information is addressable
- Predictable and flexible URL syntax

## Multiple representations

- Use regular HTTP content-type negotiation
- JSON and Atom (full AtomPub support)

http://www.odata.org

# Open Data Protocol URL Conventions

## Addressing lists and items

| List of lists    | /_vti_bin/listdata.svc/                                            |  |
|------------------|--------------------------------------------------------------------|--|
| List             | listdata.svc/Employees                                             |  |
| Item             | listdata.svc/Employees(123)                                        |  |
| Single column    | listdata.svc/Employees(123)/Fullname                               |  |
| Lookup traversal | listdata.svc/Employees(123)/Project                                |  |
| Raw value access | Raw value access listdata.svc/Employees(123)/Project/Title/\$value |  |

## Presentation options

| Sorting    | listdata.svc/Employees?\$orderby=Fullname         |
|------------|---------------------------------------------------|
| Filtering  | listdata.svc/Employees?\$filter=JobTitle eq 'SDE' |
| Projection | listdata.svc/Employees?\$select=Fullname,JobTitle |
| Paging     | listdata.svc/Employees?\$top=10&\$skip=30         |

http://www.odata.org

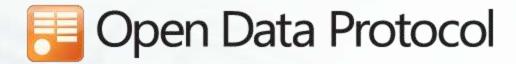

#### **OData Producers**

- Applications
  - SharePoint 2010
  - IBM Websphere
  - Windows Azure Table Storage
  - SQL Azure
  - Zentity 2.0
- Live OData Services:
  - Facebook Insights
  - Netflix
  - Open Government Data Initiative
  - Open Science Data Initiative
  - DBPedia

#### **OData Consumers**

- Web Browsers
- Excel 2010
- LinQPad
- Client libraries for
  - Javascript
  - PHP
  - Java
  - iPhone (Objective C)
  - Windows 7 Phone
  - .NET

http://www.odata.org

## **Interoperability Bridges & Labs**

Apache POI OpenXML Java API

Apache Stonehenge

**AppFabric SDK for Java** 

**AppFabric SDK for PHP** 

AppFabric SDK for Ruby

Bing Search Library for PHP

**Eclipse Tools for Silverlight** 

**Enhancements of Eclipse on Windows 7** 

Information Cards for C

Information Cards for Java

**Information Cards for PHP** 

**Information Cards for Ruby** 

Lab: Development Environment and Software

Configuration Management (SCM) Interop

**Lab: Directory Management Interoperability** 

Lab: Document & Records Management

Lab: Federated Identity

Lab: Interoperability with Open XML

Lab: Multi-platform System Management

Lab: Portal Aggregation and Integration

Lab: Remote Desktop Interoperability

Lab: Systems Management OData Client for

Objective C (iPhone-Mac)

**OData SDK for PHP** 

Office Binary to Open XML Translator

OpenXML Document Viewer/HTML Translator

**OpenXML/ODF Translator** 

**OpenXML/UOF Translator** 

**Restlet Extension for OData** 

Samples for PHP with Silverlight

Samples for PHP with Webslices & Accelerators

**SQL CRUD Application Wizard for PHP** 

**SQL Server Reporting Services SDK for PHP** 

Toolkit for PHP with Virtual Earth (Bing Maps)

Windows Azure Command-line Tools for PHP

Windows Azure SDK for Java

Windows Azure SDK for PHP

Windows Azure Storage for WordPress

Windows Azure Tools for Eclipse

WSRP Producer for Microsoft SharePoint Server

http://www.interoperabilitybridges.com/

## **Zentity** – a Research Output Repository Platform

Native support for RSS, A semantic computing platform to store and OAI-PMH, OAI-ORE, expose relationships between digital assets AtomPub and SWORD Welcome administrator | Logout Zentity - bands Browse Search Browse the repository with predefined Use this help to learn about Zentity's Search the resources in the repository. views. These views provide basic filter You can search using Structured Query many features and developer samples. criteria to navigate through resources. Developer References Zentity Forums By Category By Resource Type About Zentity By Author MANUAL BURGEST AND THE PARTY OF THE PARTY OF Recently Added Resources Too Authors is pri-chart ridules increatry and other causel relations on processes. The Manage builtate the edditional expressions after led by the chart sense his rise of Zentity Pivot Viewer has in from 1 line Search I likes in Search Add/Edit/Delete Resources, Users, Groups Use the Open Standards compliant from the Zentity repository. services provided by Zentity to acc data directly in the repository datal Add Resource Edit/ Delete Resources SWORD Edit/ Delete Tags Syndication Manage Categories OAI-PMH OAL-ORE Manage Groups Flexible data model enables many scenarios and can be easily extended over time v.1 (v.2 available later this month!):

http://research.microsoft.com/zentity/

## Zentity Stack

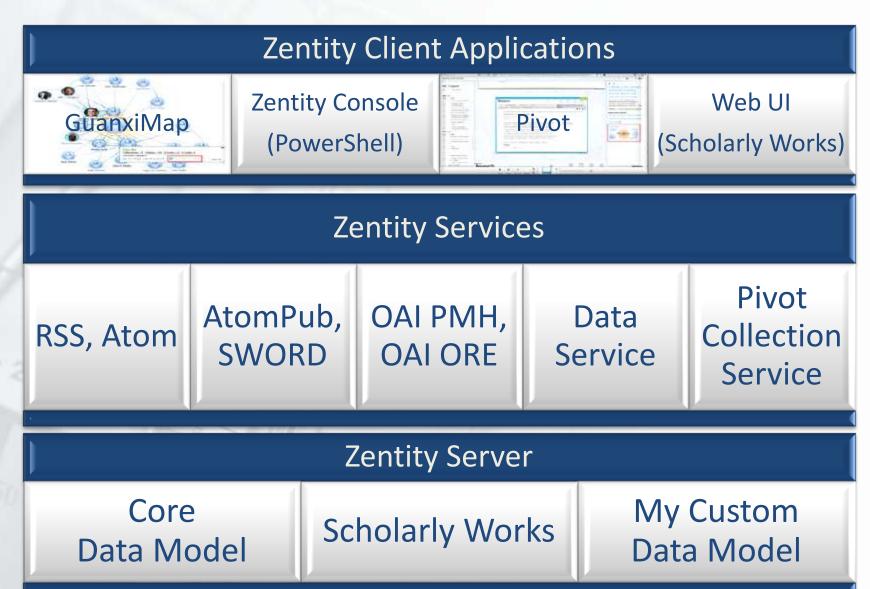

## **Pivot**

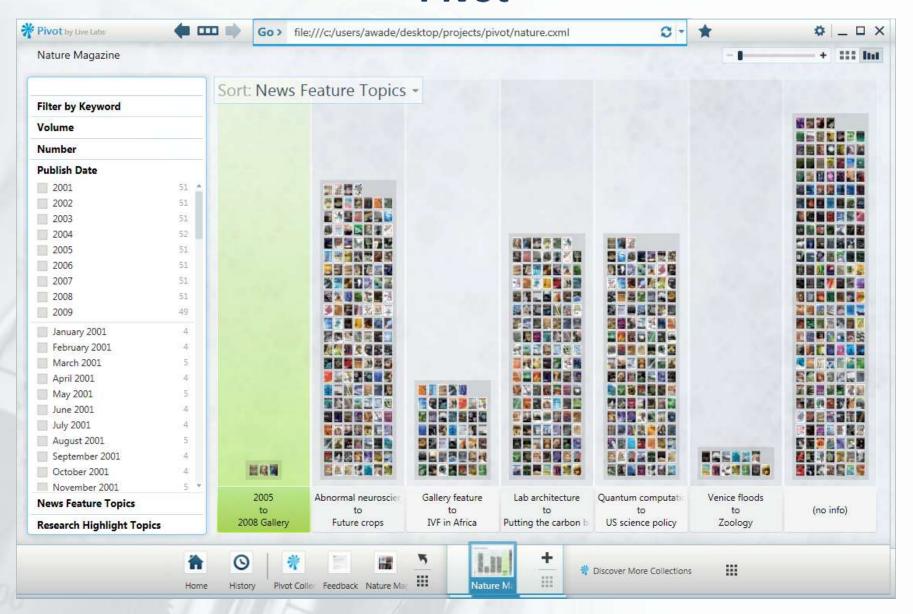

## **DEMO**

## Microsoft Academic Search

http://academic.research.microsoft.com

## **DL Opportunities/Challenges**

- Clouds
- Data, data, data
- Preservation and File Formats
- Language
- Integration

## **Cloud Data Centers: Economies of Scale**

- Data Centers range in size from "edge" facilities to megascale (100K to 1MK servers)
- Offer real economies of scale
  - Approximate costs for a small size center (1K servers) and a larger, 400K server center.

| Technology      | Cost in small-<br>sized Data<br>Center | Cost in Large<br>Data Center       | Ratio |
|-----------------|----------------------------------------|------------------------------------|-------|
| Network         | \$95 per Mbps/<br>Month                | \$13 per Mbps/<br>month            | 7.1   |
| Storage         | \$2.20 per GB/<br>Month                | \$0.40 per GB/<br>month            | 5.7   |
| Administrat ion | ~140 servers/<br>Administrator         | >1000<br>Servers/<br>Administrator | 7.1   |

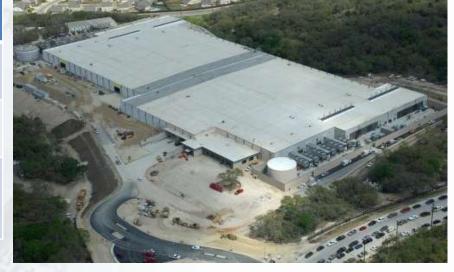

Data Center estimates from James Hamilton

## **Windows Azure Platform Availability**

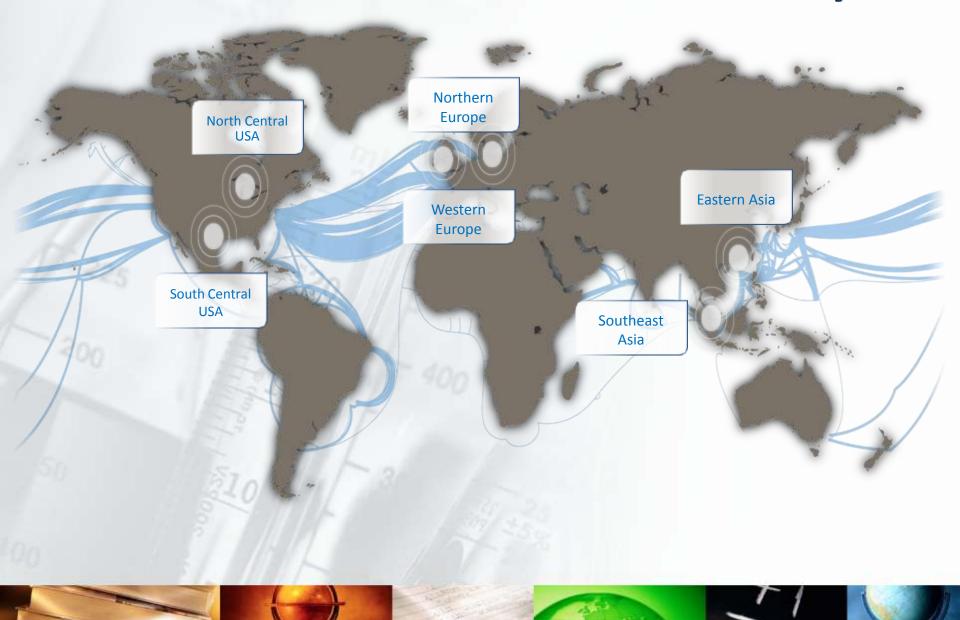

## **Azure Content Delivery Network**

- Better performance and user experience by caching Azure blobs at strategically placed locations
  - 18 locations globally (United States, Europe, Asia, Australia and South America) and growing

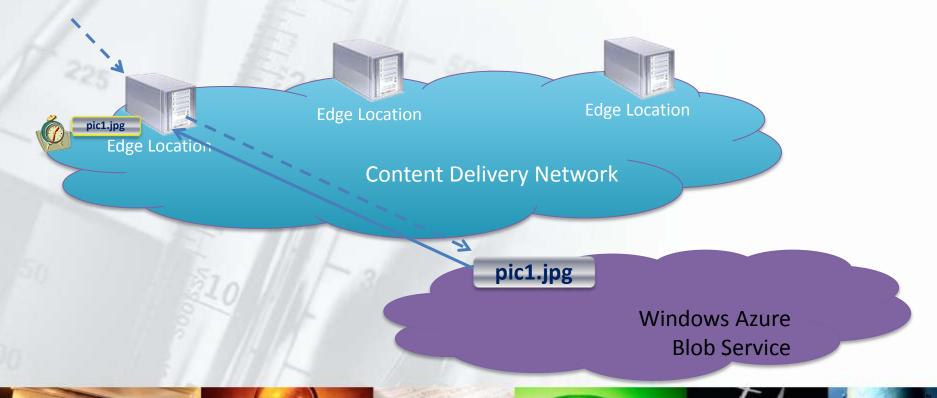

## This has happened before...

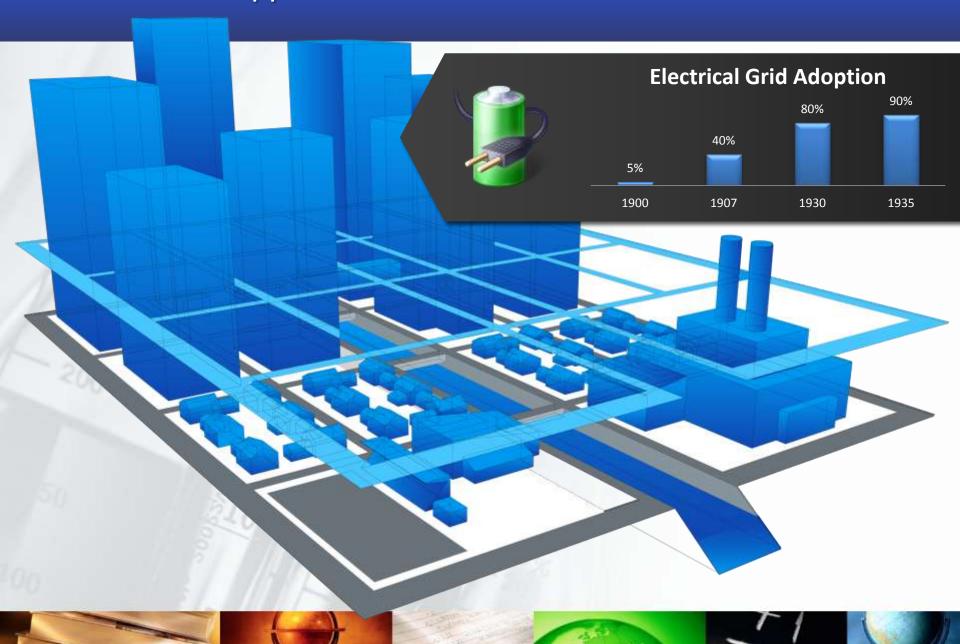

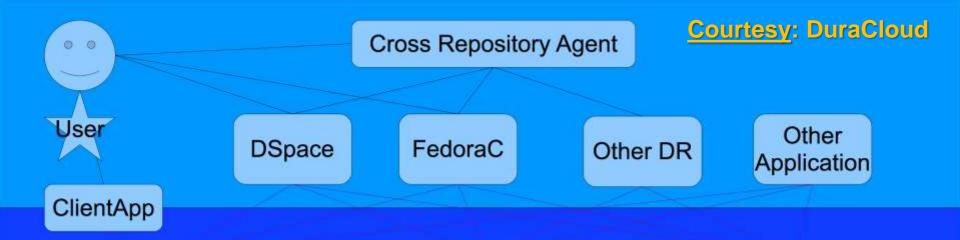

Durable Store Service Layer (Foundation Service)

Durable Store Service Layer (Commercially Operated)

Durable Store Service Layer (Locally Operated)

#### Foundation provided Software and Configuration (Open Source)

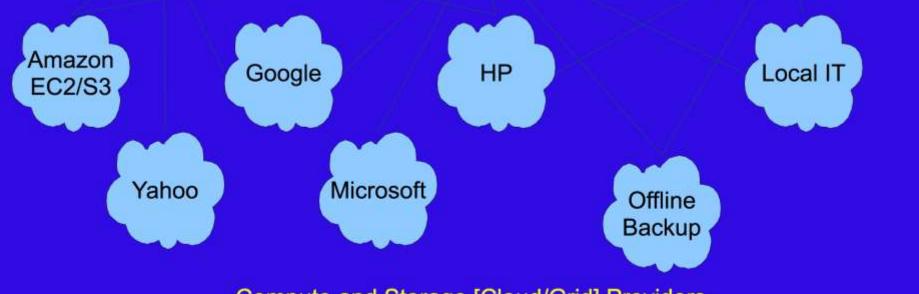

Compute and Storage [Cloud/Grid] Providers

## The Rationale for DLs into the Cloud

#### We can expect digital library environments will follow similar trends to the commercial sector

- Leverage computing and data storage in the cloud
- Small organizations need access to large scale resources
- Scientists already experimenting with Amazon S3 and EC2 services

## For many of the <u>same reasons</u>

- Little/no resource-sharing across library infrastructures
- High storage costs
- Physical space limitations
- Low resource utilization
- Excess capacity
- High costs of acquiring, operating and reliably maintaining machines is prohibitive
- Little support for developers, system operators

## Realizing Jim Gray's Vision for Data-Intensive Scientific Discovery

- Jim Gray = eScience
- A Transformed
   Scientific Method

#### eSCIENCE: WHAT IS IT?

eScience is where "IT meets scientists." Researchers are using many different methods to collect or generate data—from sensors and CCDs to supercomputers and particle colliders. When the data finally shows up in your computer, what do you do with all this information that is now in your digital shoebox? People are continually seeking me out and saying, "Help! I've got all this data. What am I supposed to do with it? My Excel spreadsheets are getting out of hand!" So what comes next? What happens when you have 10,000 Excel spreadsheets, each with 50 workbooks in them? Okay, so I have been systematically naming them, but now what do I do?

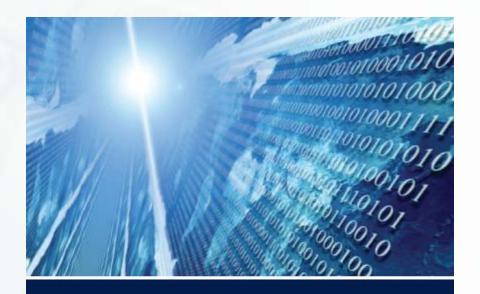

The

# FOURTH PARADIGM

DATA-INTENSIVE SCIENTIFIC DISCOVERY

EDITED BY TONY HEY, STEWART TANSLEY, AND KRISTIN TOLLE

#### Free PDF Download

## Or, Amazon Kindle version & paperback print-on-demand

"The impact of Jim Gray's thinking is continuing to get people to think in a new way about how data and software are redefining what it means to do science."

— Bill Gates, Chairman, Microsoft Corporation

"One of the greatest challenges for 21st-century science is how we respond to this new era of data-intensive science. This is recognized as a new paradigm beyond experimental and theoretical research and computer simulations of natural phenomena—one that requires new tools, techniques, and ways of working."

Douglas Kell, University of Manchester

"The contributing authors in this volume have done an extraordinary job of helping to refine an understanding of this new paradigm from a variety of disciplinary perspectives."

- Gordon Bell, Microsoft Research

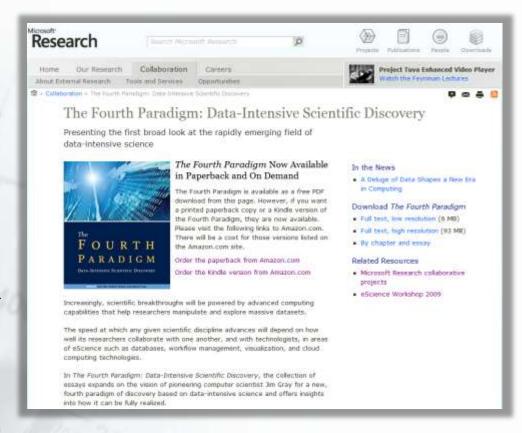

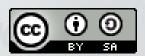

http://research.microsoft.com/fourthparadigm/

## Jim Gray's Call to Action

Listed 7 key areas for action by Funding Agencies:

- 1. Fund both development and support of software tools
- 2. Invest at all levels of the finding 'pyramid'
- 3. Fund development of 'generic' Laboratory Information Management Systems
- 4. Fund research into scientific data management, data analysis, data visualization, new algorithms and tools

## Jim Gray's Call to Action (continued)

Remaining three key areas for action relate to the future of Scholarly Communication and Libraries:

- 5. Establish Digital Libraries that support the other sciences like the NLM does for Medicine
- Fund development of new authoring tools and publication models
- 7. Explore development of digital data libraries that contain scientific data (not just the metadata) and support integration with published literature

## **Project Trident – a Scientific Workflow Workbench**

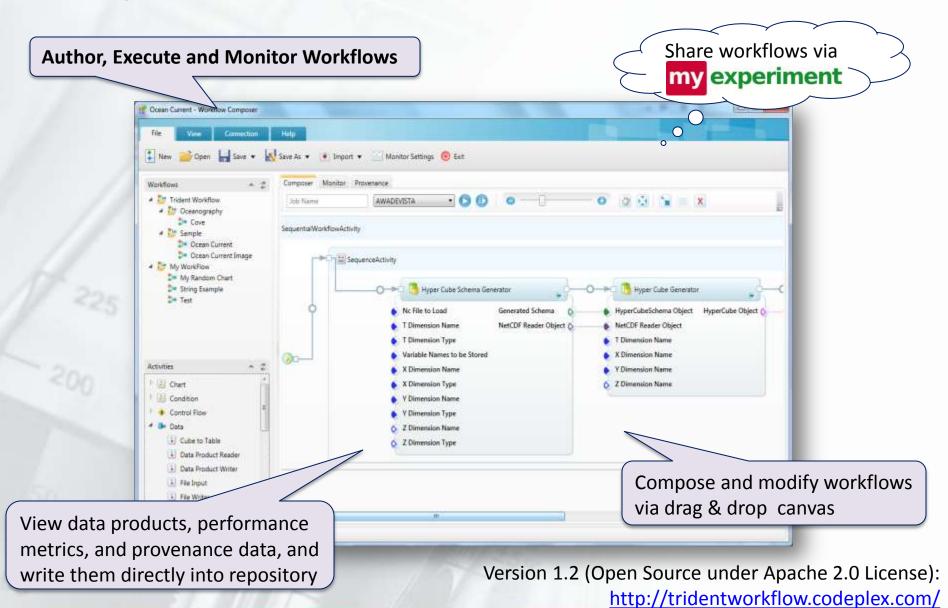

## **Data Curation Add-in for Microsoft Excel**

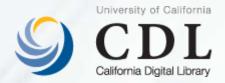

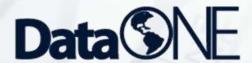

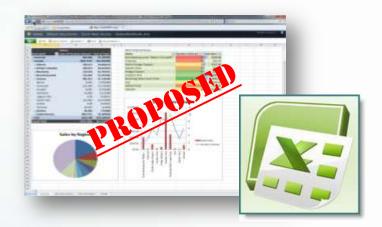

- Microsoft Research, in partnership with <u>California Digital Library's Curation Center</u>
  - Collaboration with Tricia Cruse & John Kunze
  - Part of the <u>DataONE</u> (an NSF DataNet Project)
- Proposed functionality *under consideration*:
  - Versioning revision history and original raw data can be protected and recovered
  - Time stamps easily determine when the data were created and last updated
  - "Workbook builder" select from globally shared standardized layouts for capturing data
  - Export metadata in a standard formats (e.g., a DataCite citation or an EML document that describes the
    dataset(s) in a workbook) so that researchers can readily share their data,
  - Globally shared vocabulary of terms for data descriptions (e.g., column names), and as needed to add new terms to the globally shared vocabulary, to enable wide collaboration between researchers
  - Import term descriptions from the shared vocabulary and annotate them to refine local definitions
  - Deposit data and metadata into a data archive to preserve and publish research data

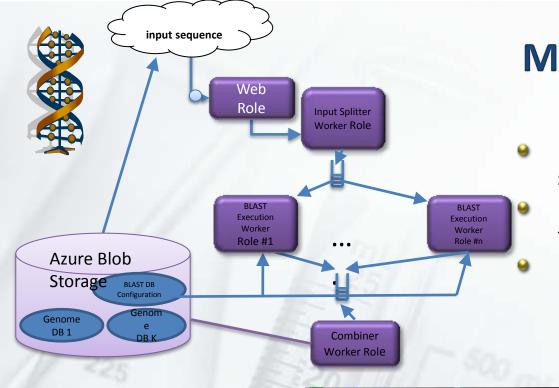

## Metagenomics

Using Azure cloud to host standard sequence data

Run BLAST in parallel "map reduce" style for a large collection input

Use Excel-based tool to search databases

- Performance: speedup
- 45x with 50 roles; 94x with 100 roles;
- with 300 roles computation time is reduced to 4 hours!

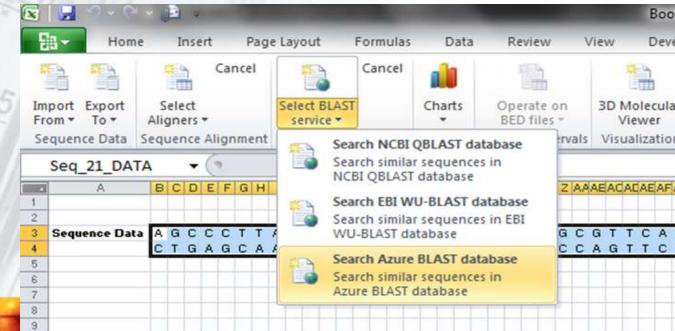

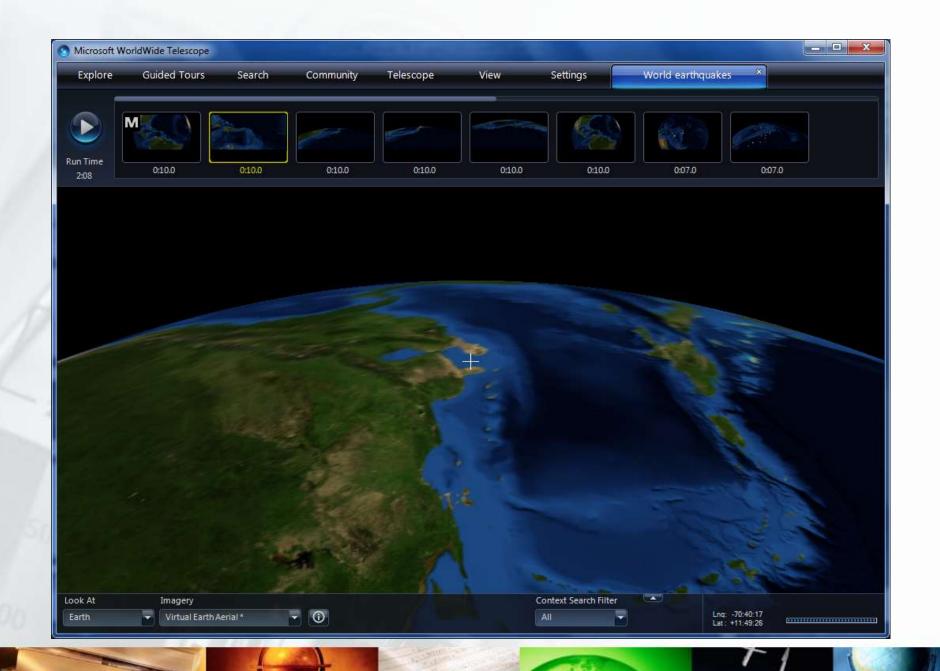

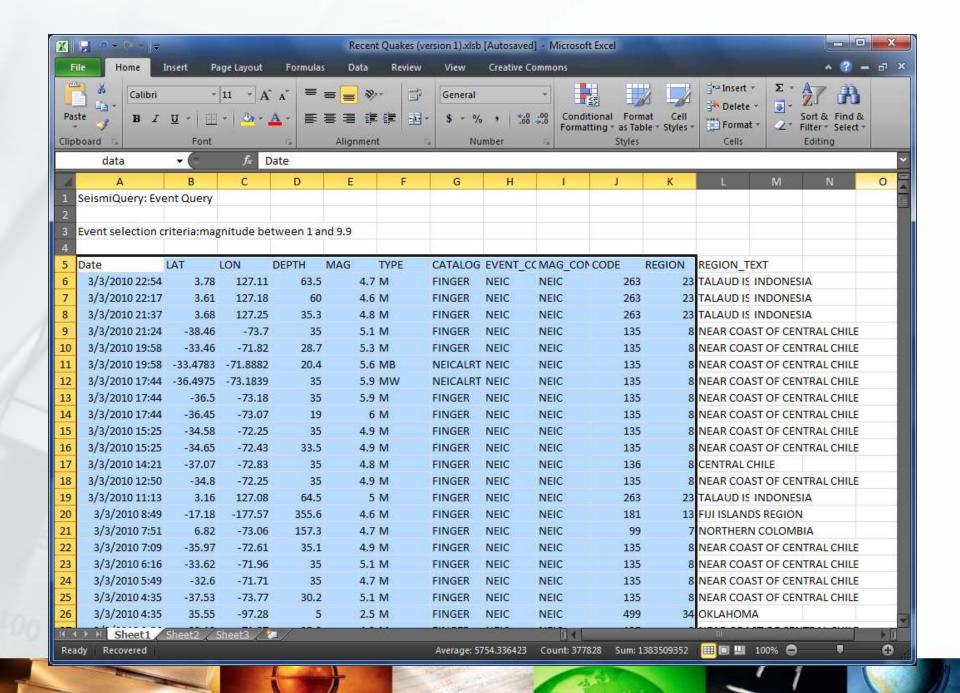

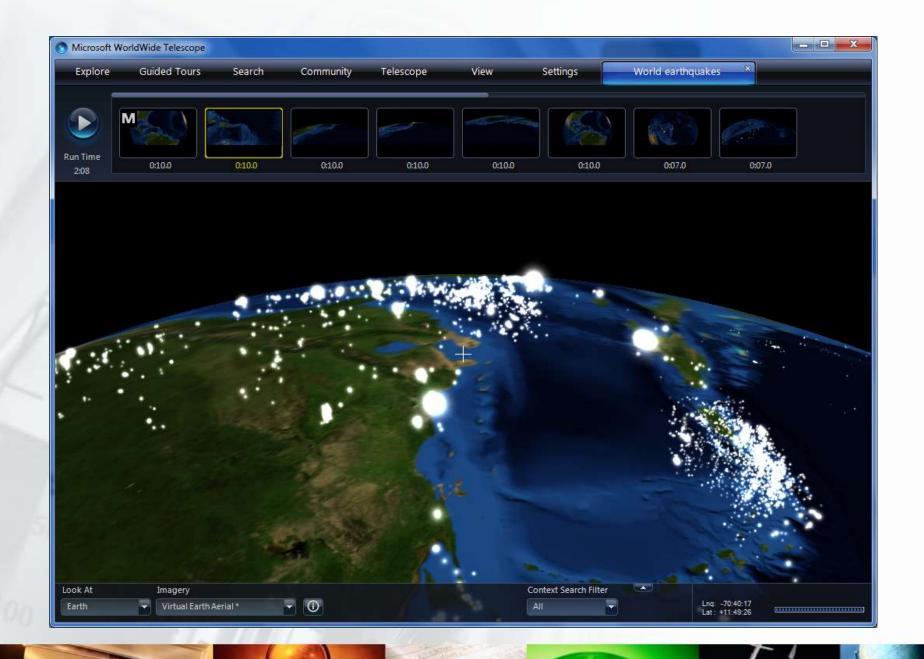

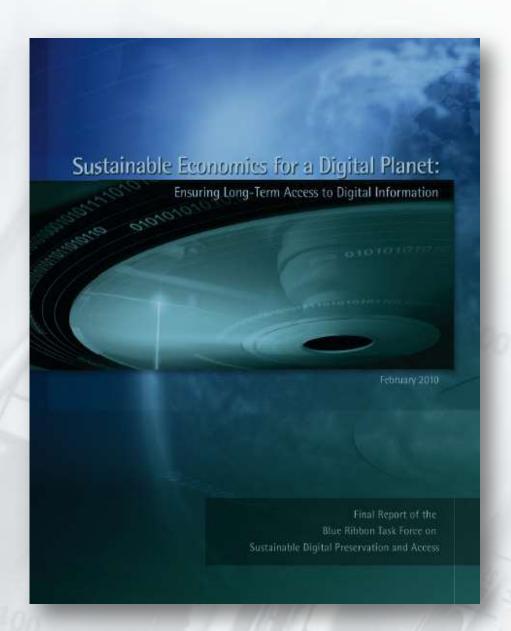

## Sustaining the Digital Investment

Issues and Challenges of Economically
Sustainable Digital Preservation

February 2010

Final Report of the Blue Ribbon Task
Force on Sustainable Digital
Preservation and Access

17 member group of experts from economics, computer science, libraries, archives, museums, and related fields.
Supported by NSF, Andrew Mellon Foundation, JISC, US Library of Congress

http://brtf.sdsc.edu/biblio/BRTF\_Final\_Report.pdf

## What are technical solutions?

We have two main strategies:

## content migration

 Migration to standards that are likely to be supported in the future.

## emulation and simulation

 Create emulators of hardware and simulators of software systems to enable old programmes to run and old data to be used.

## Why should Microsoft Engage

- We and computing industry are the closest to the problems
  - We create the technology. We can make it live longer and continue to bring benefits to all of us.
  - All our research areas are applicable, from technologies for media processing to retrieval, security, program checking and verification, and system emulation.

- Ensure long-term access to Europe's cultural and scientific heritage
  - Improve decision-making about long term preservation
  - Ensure long-term access to valued digital content
  - Control the costs through automation, scalable infrastructure
  - Ensure wide adoption across the user community
  - Establish market place for preservation services and tools
- Build practical solutions
  - Integrate existing expertise, designs and tools
  - Share and build

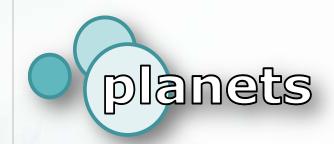

# Preservation and Long-term Access through NETworked Services

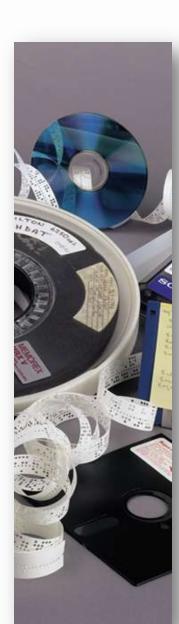

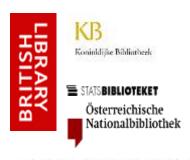

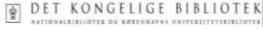

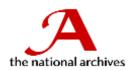

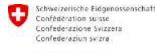

Swiss Confederation

#### nationaal archief

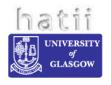

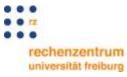

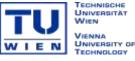

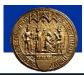

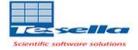

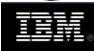

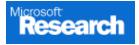

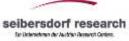

#### **PLANETS Partners**

The British Library
National Library, Netherlands
Austrian National Library
State and University Library, Denmark
Royal Library, Denmark

planets

National Archives, UK
Swiss Federal Archives
National Archives, Netherlands

Hatii at University of Glasgow
University of Freiburg
Technical University of Vienna
University at Cologne

Tessella Plc
IBM Netherlands
Microsoft Research, Cambridge
ARC Seibersdorf research

## **Towards Effective Digital Preservation**

#### **TECHNOLOGY**

- Tools, methods, training
- Support for data processing and curation
- Standards for content handling and representation

#### **SOCIAL**

 Definition of new roles and skill sets for librarians and archivists

#### **ECONOMIC**

**LEGAI** 

- Cost of preservation is enormous.
   Who will pay for it? Who will ensure that it remains accessible.
- Requires development of an ecosystem to support economically viable digitization efforts

Legal framework to enforce and protect the rights of authors and publishers, privacy and security.

## **Microsoft & PLANETS: Preserving Office Documents**

- Microsoft Research role within PLANETS:
  - Conversion of binary Microsoft Office Documents into Office Open XML File Format (OpenXML)

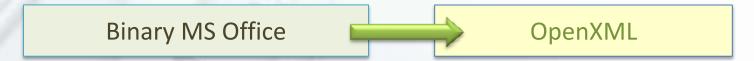

- We extended the effort to include other formats
  - More legacy formats, e.g. WordPerfect
  - Other open standards, e.g. Open Document Format.

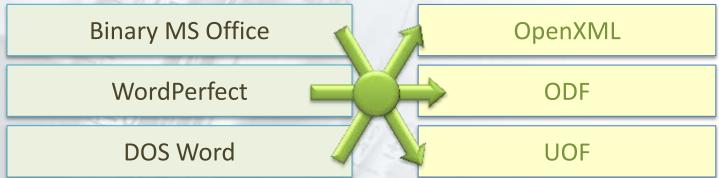

#### **Document Conversion Tools – Our Approach**

- Three-step approach, resulting in a modular and extendible infrastructure
  - Identify existing conversion tools and libraries
  - Wrap these tools and libraries into re-usable components
  - Integrate these components into PLANETS and other systems.
- If possible, do not use the office applications (e.g., Microsoft Office or OpenOffice.org)
  - They are designed as interactive applications
  - Message boxes might pop up ("Do you want ...")
  - Unclear license question when running on a server.

### **Supported Formats**

- Source formats
  - WordPerfect 5
  - WordPerfect 6
  - DOS Word
  - Word 2, 6, 95
  - Word 97-2003
  - RTF
  - ODF
  - OpenXML

- Target formats
  - OpenXML
  - ODF
  - UOF
  - HTML
  - XCDL (format defined in PLANETS/PC)

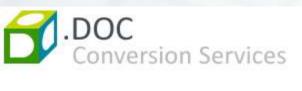

Email Password

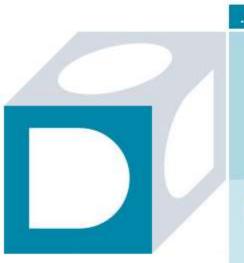

.CONVERT

Convert your documents by e-mail.

- : convert up to three documents for free
- ; have converted documents sent to you by e-mail
- : no registration required
- : available for multiple formats

Select the format of your current document.

Convert From

Select the format you want your document to convert to.

Convert To

Send an email with your files attached to the following at WordPerfect 5 (\* wp. wpd)

Please remember that only 3 documents can be converted. Microsoft Word 2007 (\*.docx)

Want more?

Register with our service now. It's free!

→ Registe

WordPerfect 6 (\*.wp..wpd)

Convert From

Microsoft DOS Word 4-6 (\*.doc)

Microsoft Word 2 (\*.doc)

Microsoft Word 6 (\*.doc)

Microsoft Word 95 (\*.doc)

Microsoft Word 97-2003 (\*.doc)

WordPerfect 6 (\* wp. wpd)

Open Document Text (\*.odt)

Rich Text Format (\*.rtf)

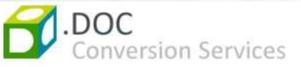

Email Password

Sign

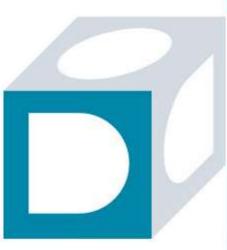

| .CONVERT                     | VIEW                                                                                        |                               |   |
|------------------------------|---------------------------------------------------------------------------------------------|-------------------------------|---|
| : have conv<br>: no registra | ments by e-mail.  to three documents erted documents selection required or multiple formats |                               |   |
| Select the form              | at of your current do                                                                       | ocument.                      |   |
| WordPerfect 6 (              | *.wp,.,qw.                                                                                  |                               | * |
| 2 Select the form            | at you want your do                                                                         | ocument to convert to.        |   |
| Microsoft Word               | 2007 (*.docx)                                                                               |                               | 7 |
|                              | with your files attacl<br>@mcp.dialogika.de                                                 | ned to the following address. |   |
| Please remembe               | er that only 3 docum                                                                        | ents can be converted         |   |

Want more?

Register with our service now. It's free!

→ Registe

convportal@dialogika.de Sent: Wed 07/04/2010 07:26 From: Natasa Milic-Frayling To: Cc: Your converted document Subject: Message GREEK.docx (31 KB) DOC Conversion Services The conversion of your document was successful Thank you for using DOC Conversion Services! Please find attached your converted document. Do you want MORE? Register for our service now. It's free! view, convert and compare documents online · convert up to 200 MB at a time · store documents for up to 30 days • share documents with friends and collegues Register online for free!

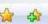

http://www.dialogika.de/Microsoft/ConvPortal/s...

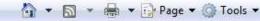

| Up | loaded Files Converted Files        |             |        |                     |                     |         |
|----|-------------------------------------|-------------|--------|---------------------|---------------------|---------|
|    | File Name                           | File Format | Size   | Conversion Date ↓   | Downloaded          | Actions |
|    | GREEK.odt                           | ODT         | 24 KB  | 07.04.2010 09:44:50 |                     | UQOX    |
|    | GREEK.docx                          | DOCX        | 30 KB  | 07.04.2010 09;44;44 |                     | UQ OX   |
|    | WP5_GREEK.docx                      | DOCX        | 30 KB  | 07.04.2010 09:02;47 |                     | UQOX    |
|    | chi2010pubsformat.docx              | DOCX        | 30 KB  | 03.03.2010 14:59:12 |                     | UQOX    |
|    | chi2010pubsformat.odt               | ODT         | 17 KB  | 03.03.2010 11:25:24 |                     | UQ 🗆 X  |
|    | SystemQuality-CIKM2009-draft8.5.odt | ODT         | 85 KB  | 26.01.2010 11:06:29 |                     | UQOX    |
|    | SearchMobilPoster-WWW12.docx        | DOCX        | 131 KB | 26.01.2010 11:06:24 |                     | UQOX    |
|    | GREEK.odt                           | ODT         | 24 KB  | 26.01.2010 10:37:23 | 26.01.2010 10:37:37 | UQOX    |
| /  | dss-press-release.converted.docx    | DOCX        | 14 KB  | 26.08.2009 11:28:38 | 07.04.2010 10:17:36 | UQOX    |
| /  | PicardieEntreprendre.docx           | DOCX        | 150 KB | 08.07.2009 11:21:22 | 09.11.2009 11:13:44 | UQ 🗆 X  |
| /  | EL_Deutscher Brief.DE               | DOCX        | 22 KB  | 08.07.2009 11:20:57 | 10.11.2009 08:54:25 | UQOX    |

Internet | Protected Mode: Off

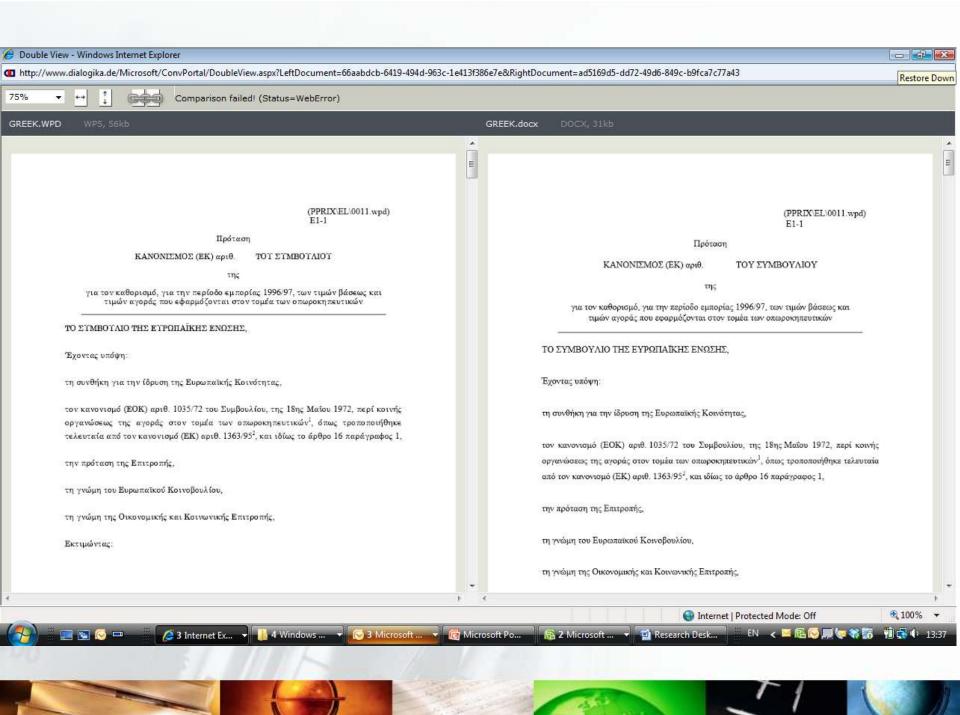

#### **Open XML to HTML Translator Overview**

- Resulted from direct feedback from the <u>Document</u> <u>Interoperability Initiative</u>
- The main goal of the OpenXML
   Document Viewer project is to
   create software tools, plus
   guidance, showing how
   documents created using Open
   XML Format can be translated to
   HTML
- The OpenXML Viewer is available under the open source Microsoft Public License (Ms-PL)

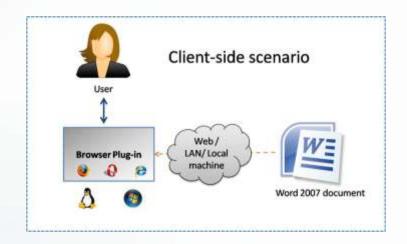

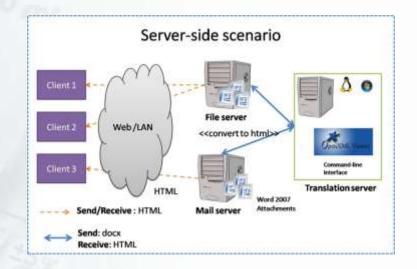

#### **Open XML to HTML Translation Steps**

Unzip the document

Parse docx into single XML

Pre-process parsed XML

Convert VML to SVG

Apply XSL Transforms

#### **Open XML to HTML Translator Architecture**

- Application Interface allows transformation engine to be leveraged across multiple browsers and operating systems
- Transformation Service provides a reusable core engine
- Utility classes provide support functions including XSL transformation, which does the bulk of the heavy lifting

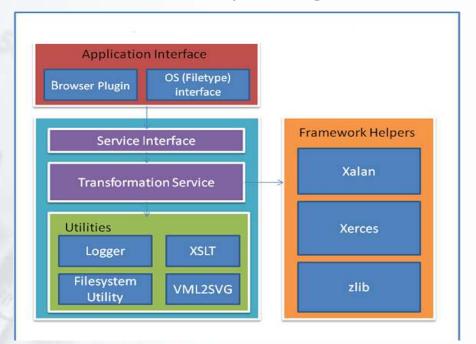

#### More information

- Microsoft Interoperability Blog
  - http://blogs.msdn.com/interoperability
- Open XML Projects
  - HTML Translator <a href="http://openxmlviewer.codeplex.com">http://openxmlviewer.codeplex.com</a>
  - ODF Translator <a href="http://odf-converter.sourceforge.net">http://odf-converter.sourceforge.net</a>
  - Binary Translator <a href="http://b2xtranslator.sourceforge.net">http://b2xtranslator.sourceforge.net</a>

http://www.documentinteropinitiative.org/

#### **Digital Library Application Integration**

Evolve from DLs being a 'place' where one goes to store/discover digital objects to

the DL as a set of services woven into the tools & workflows of the researcher

# **SWORD Protocol**

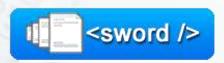

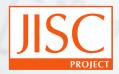

**Facilitating Deposit** 

#### **Article Authoring Add-in for Word**

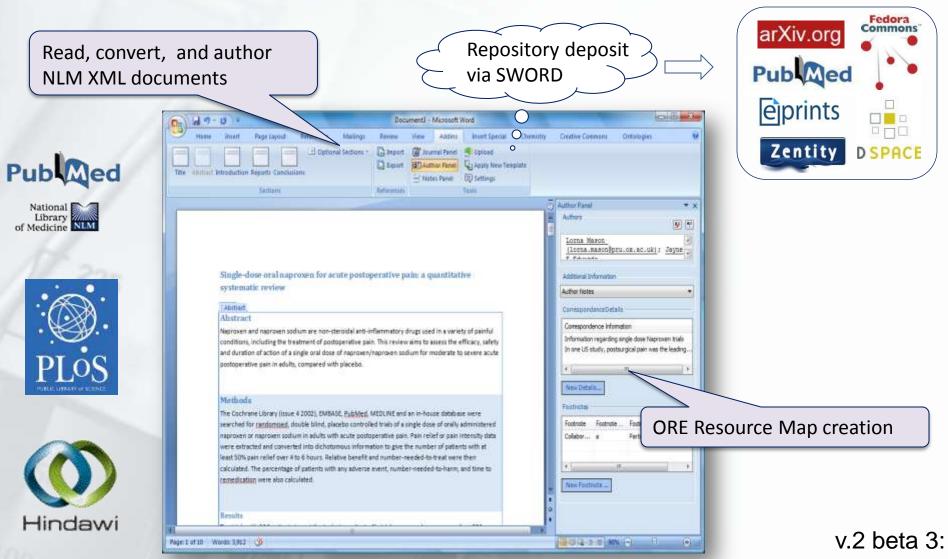

http://research.microsoft.com/authoring/

# SWORD client for SharePoint

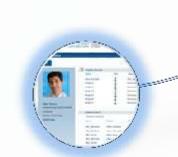

From a SharePoint site researchers can...

Select any file stored in SharePoint:

- Document
- Presentation
- Image
- Data files

and publish it to any repository (via SWORD)

 SWORD endpoints are managed as a custom list, so new locations are easily added

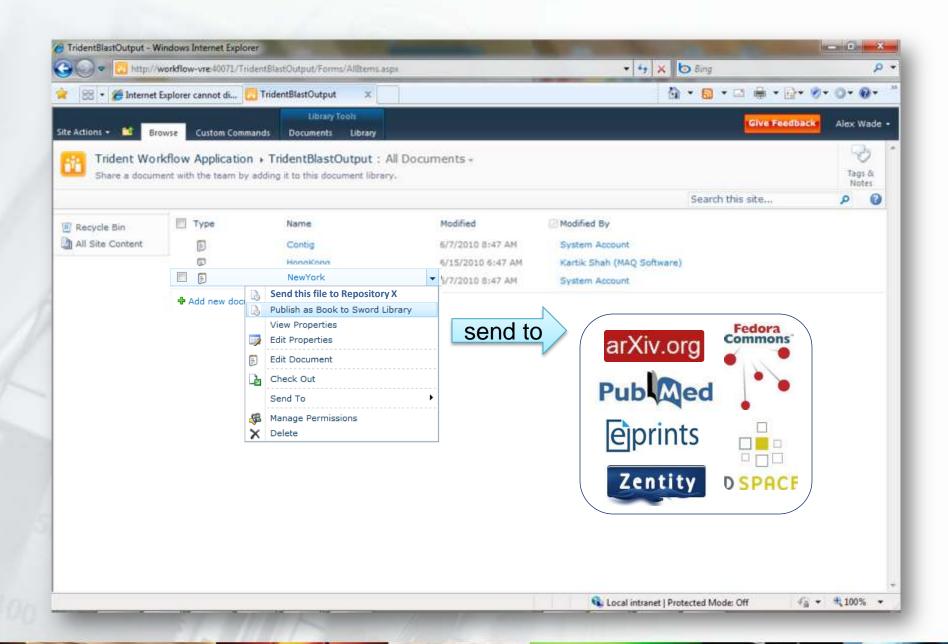

# **Conference Management Tool**

http://cmt.research.microsoft.com

**CMT to arXiv via SWORD** 

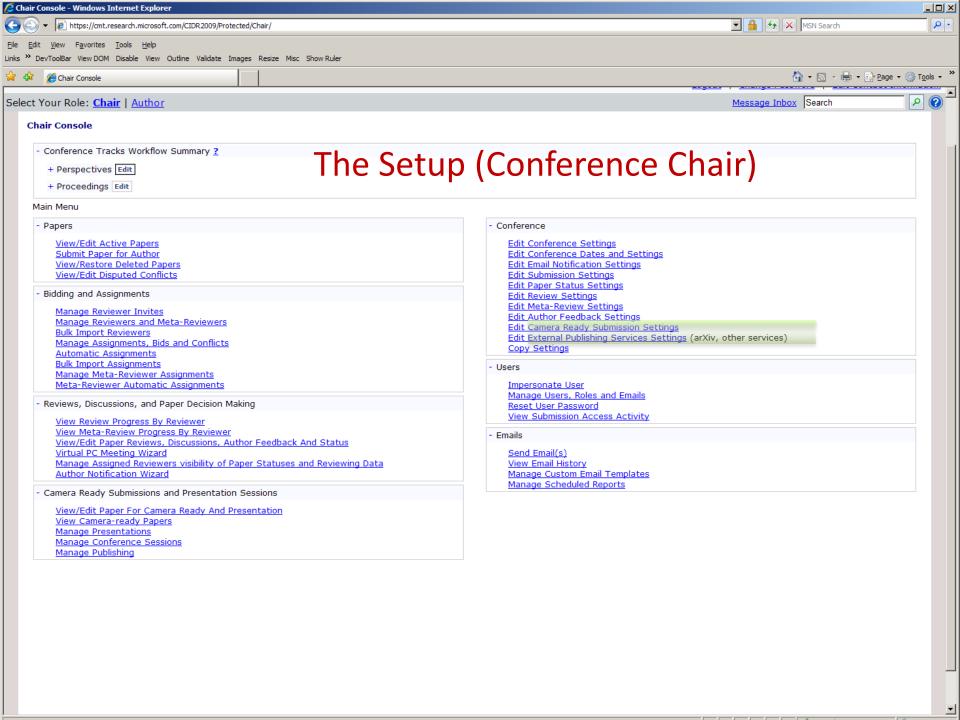

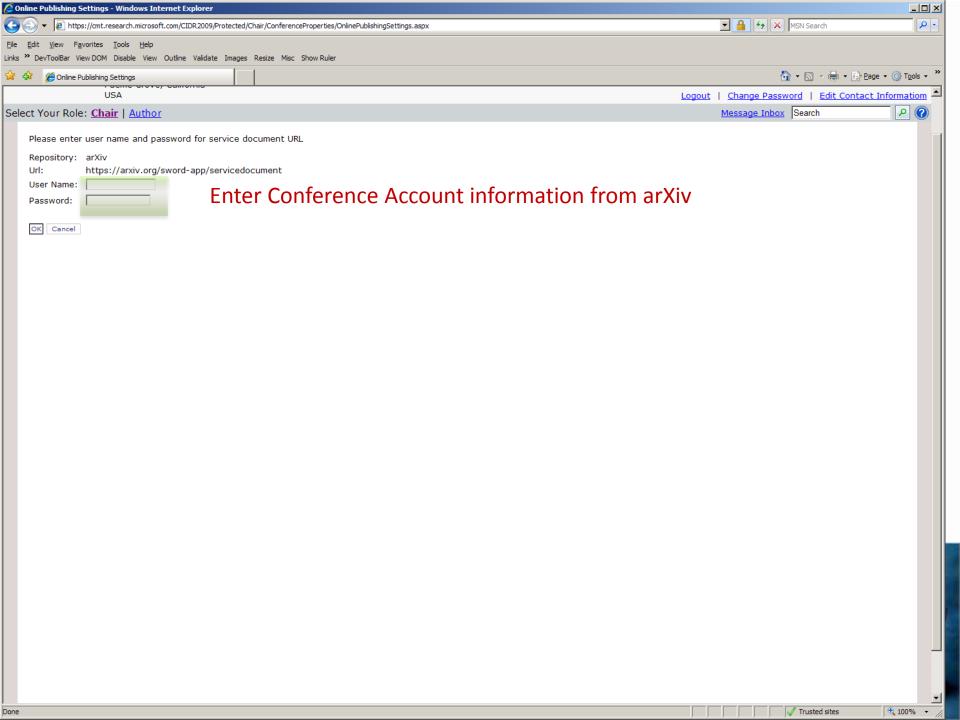

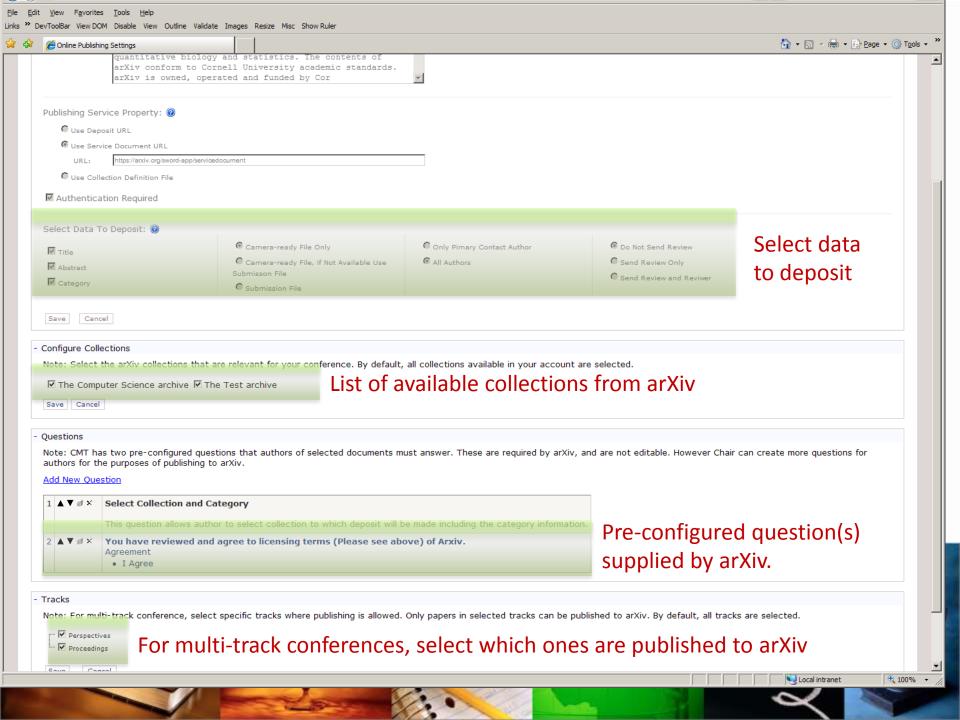

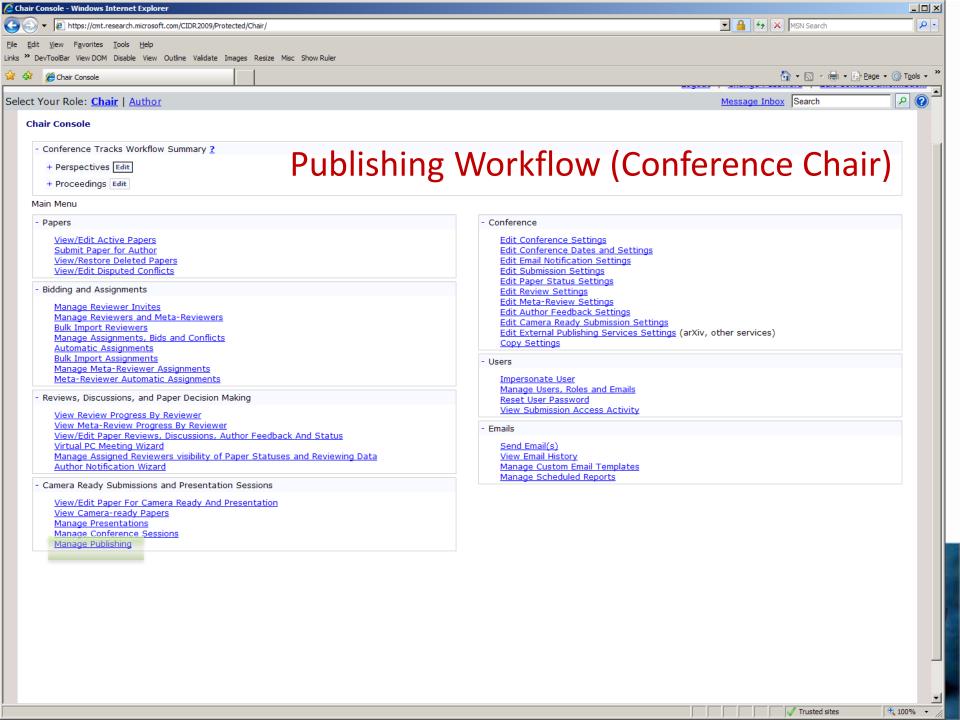

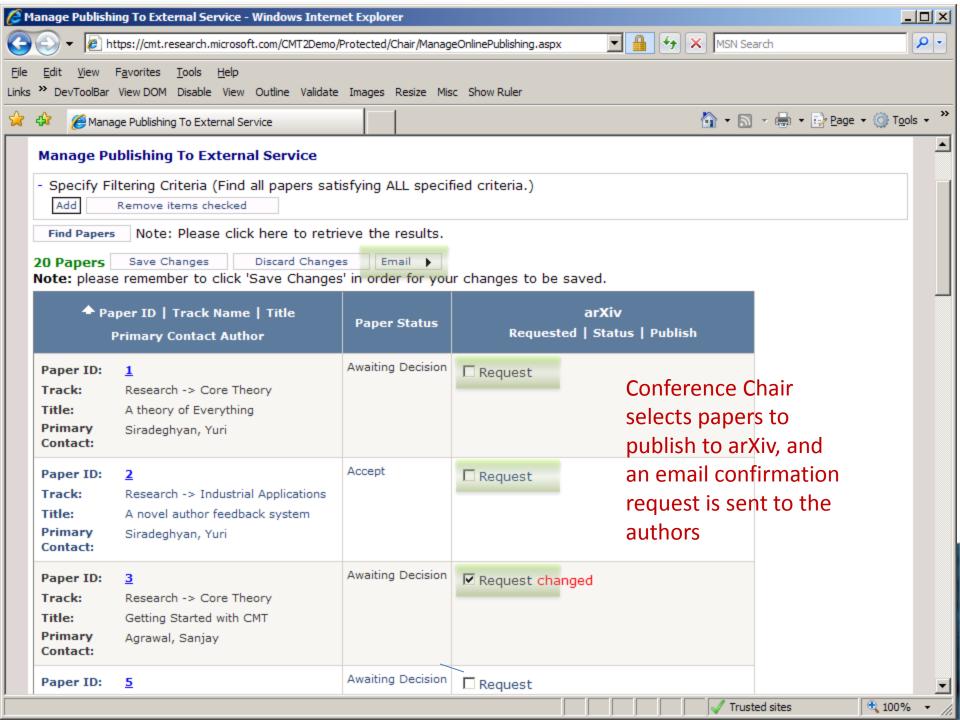

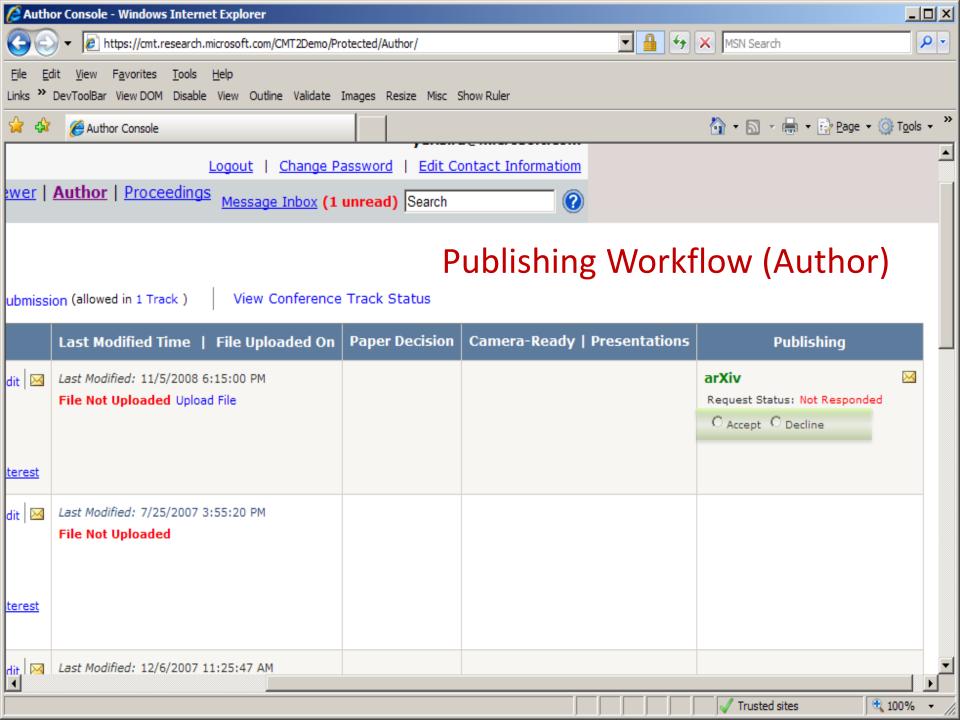

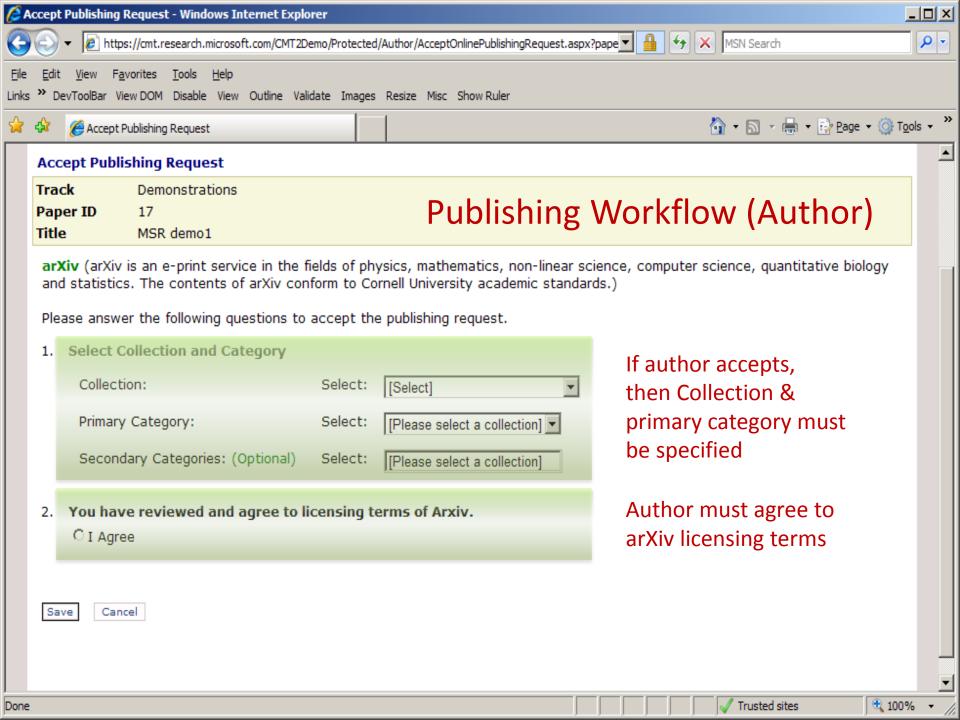

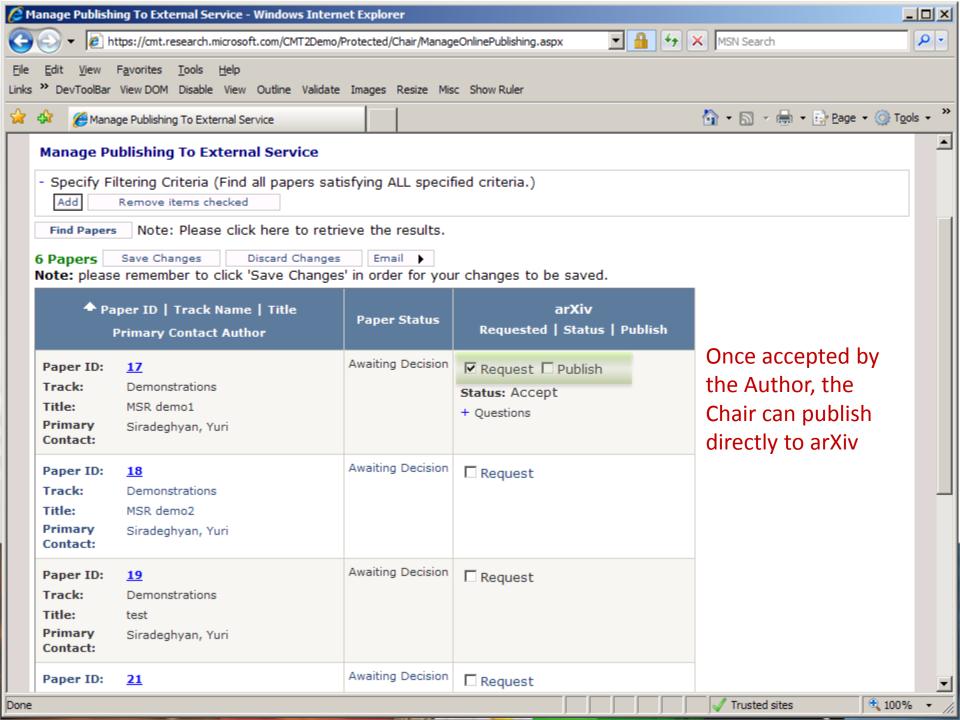

# #depositmo

- Interactive Multi-Submission Deposit Workflows for Desktop Applications
  - "Changing the culture, embedding deposit into the natural everyday workflow of researchers and lecturers"

Southampton

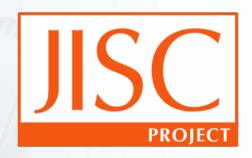

http://blogs.ecs.soton.ac.uk/depositmo

#### **Article Authoring Add-in for Word**

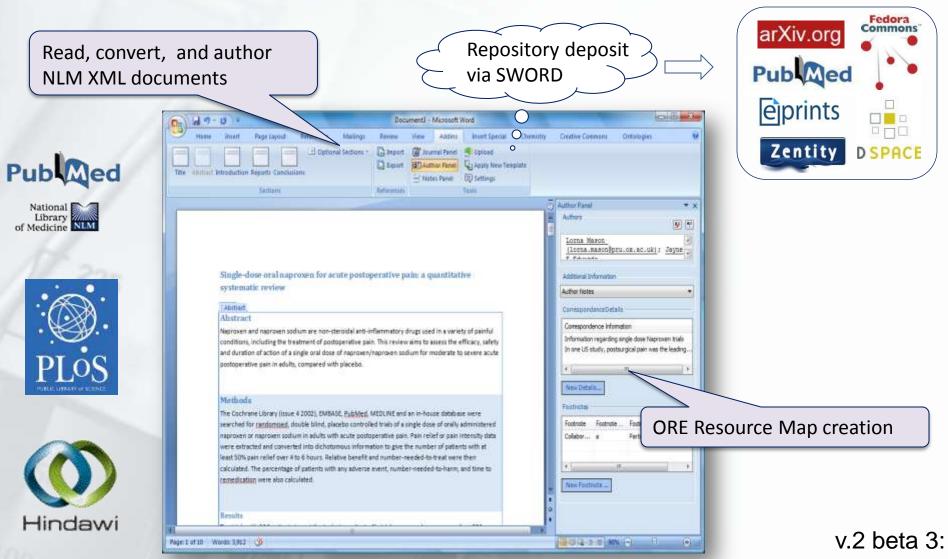

http://research.microsoft.com/authoring/

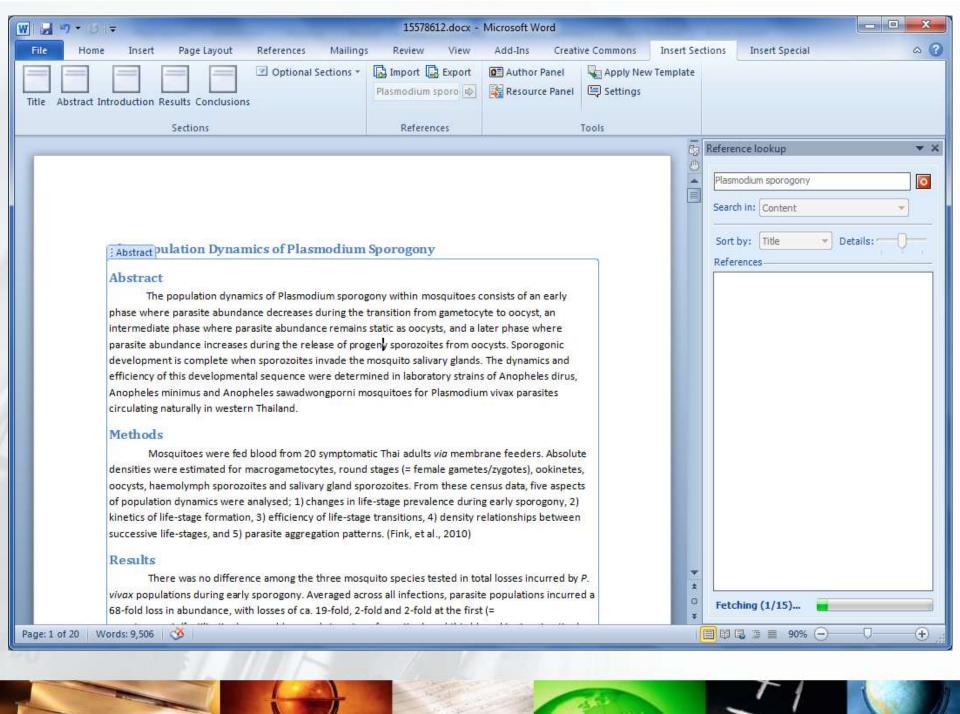

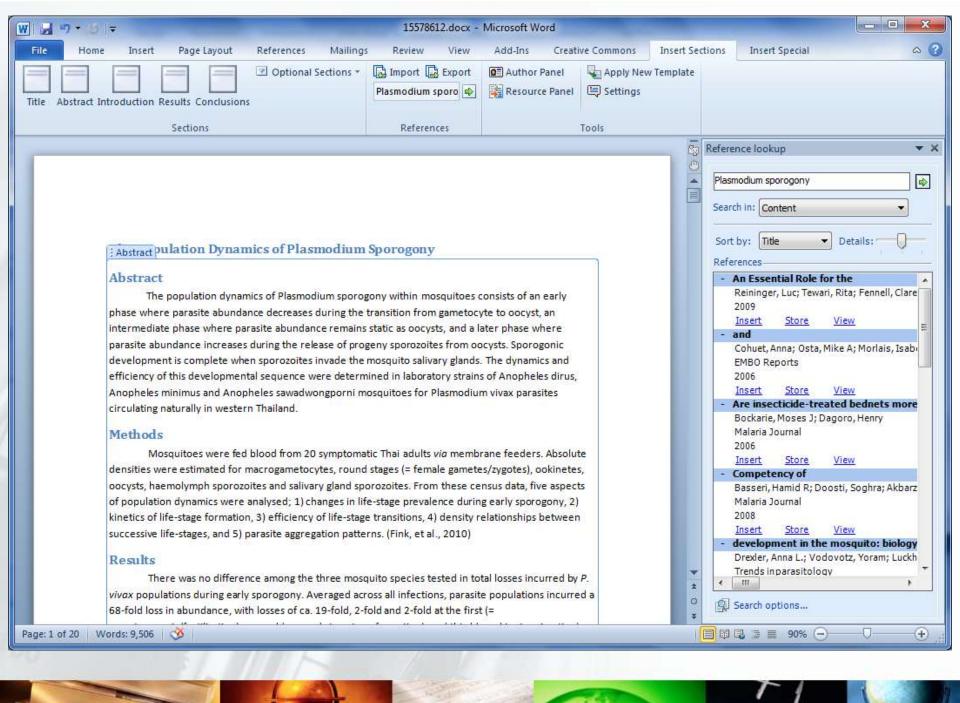

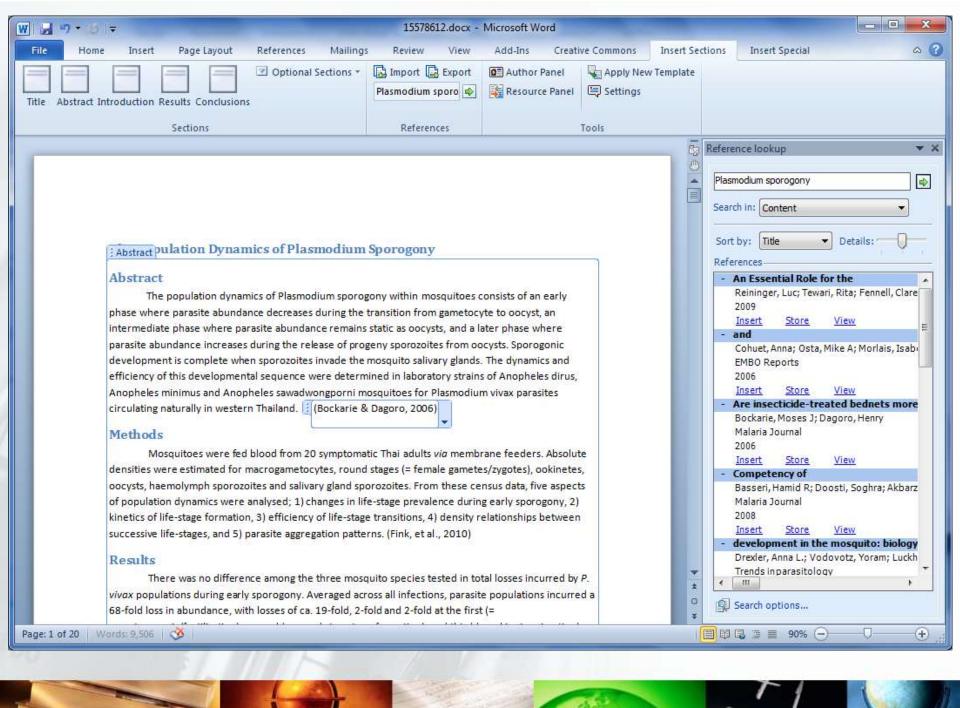

## **Chemistry Add-in for Word**

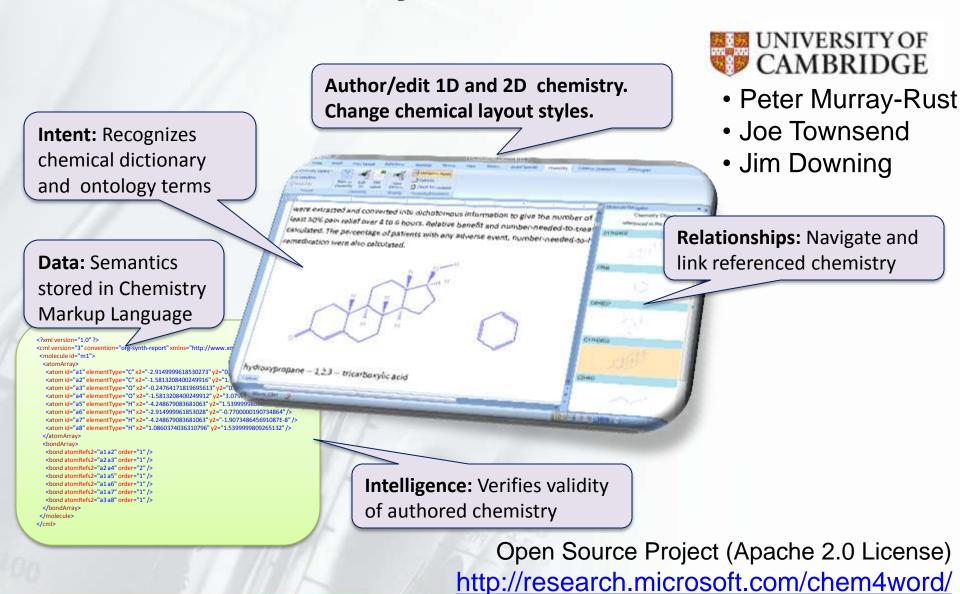

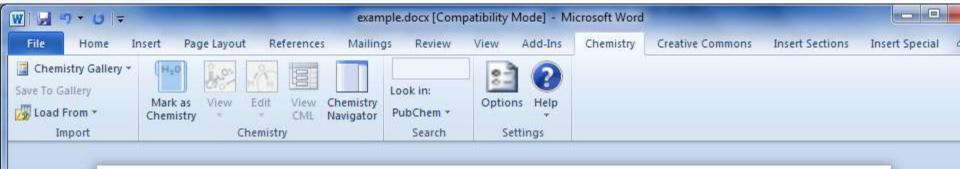

#### 1.1 Specific experimental procedures

- 1.2 Experimental procedures for chapter 3: decarestrictine D
- 1.2.1 Preparation of (2E) 3 (3 methyloxiran 2 yl)prop 2 en 1 ol(173)

Diisobutylaluminium hydrid (17.70 ml of a 1 M solution in THF, 17.70 mmol) was slowly added to the epoxide ester **172** (1.20 g, 7.68 mmol) in THF (10 ml) at -78°C. After stirring at this temperature for 1h, methanol (10 ml) was added slowly and the resultant solution was warmed to rt. TEA (8 ml) was subsequently added and the mixture was stirred at rt overnight. Filtration through a pad of Celite® followed by washing with Et<sub>2</sub>O (150 ml)

■ □ □ □ 100% -

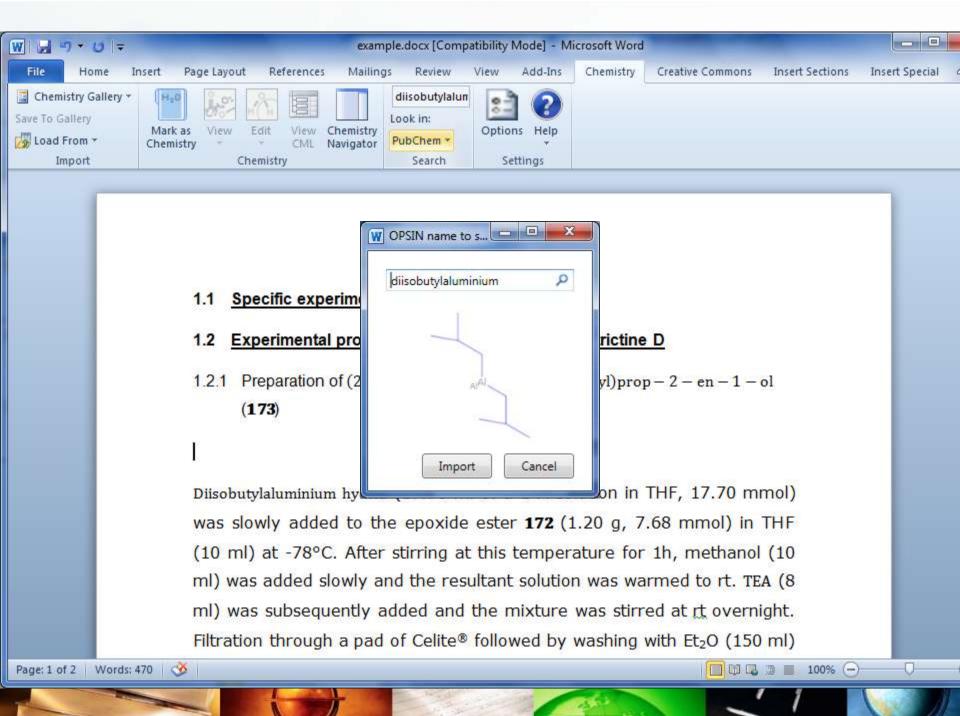

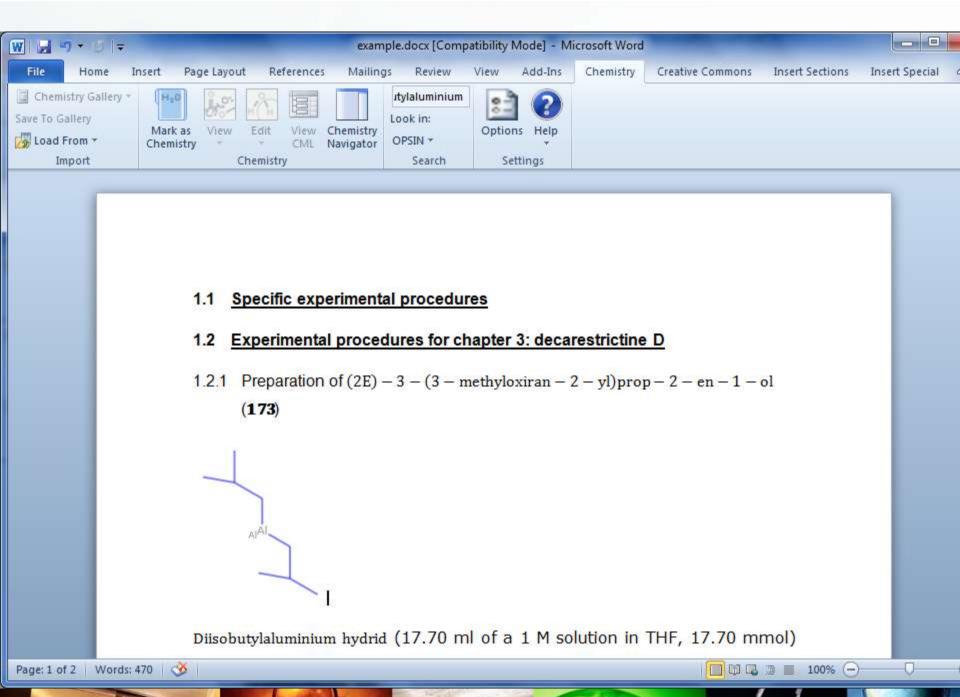

## **Worldwide Telescope**

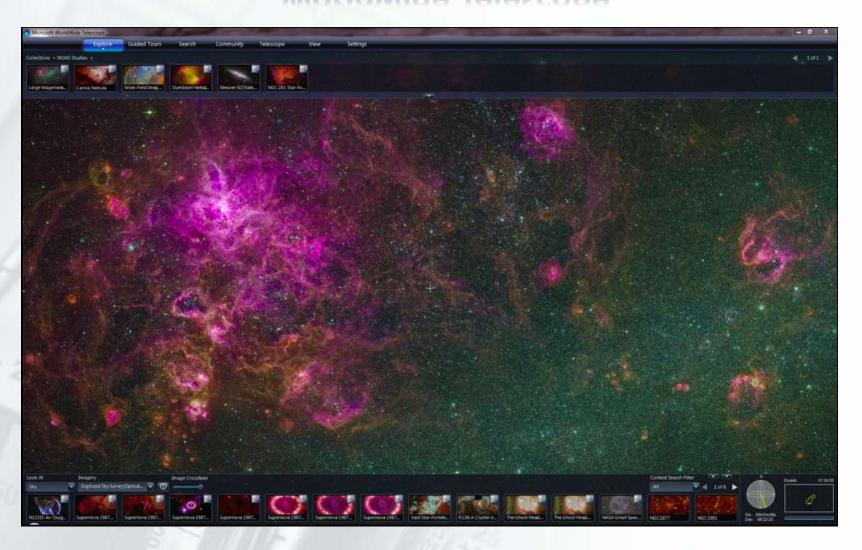

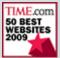

http://www.worldwidetelescope.org/

TIME magazine
"50 Best sites on the Internet 2009"

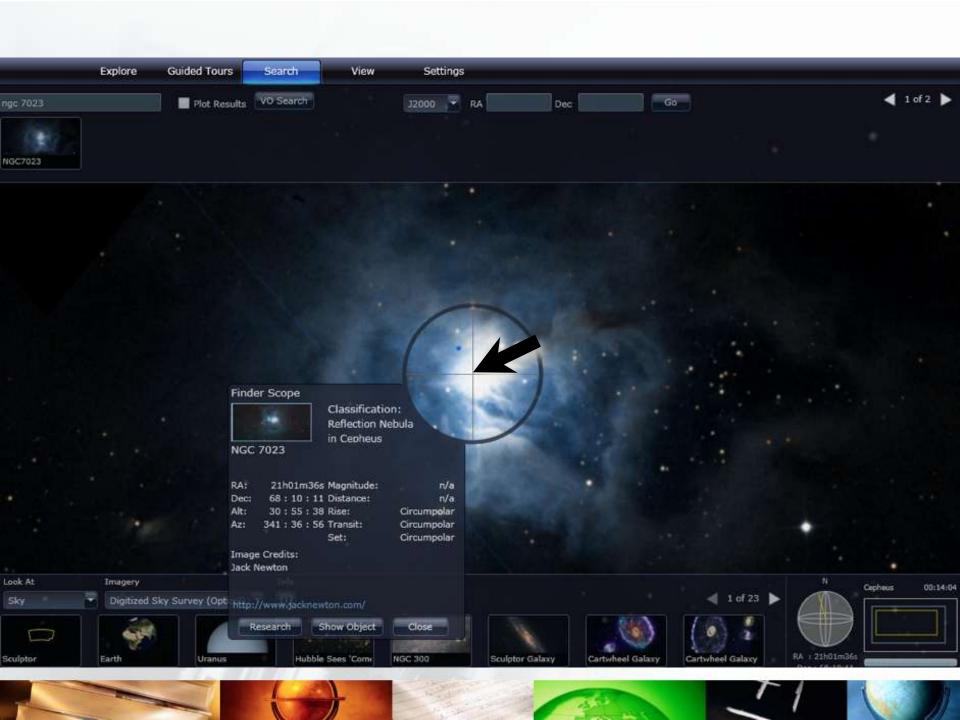

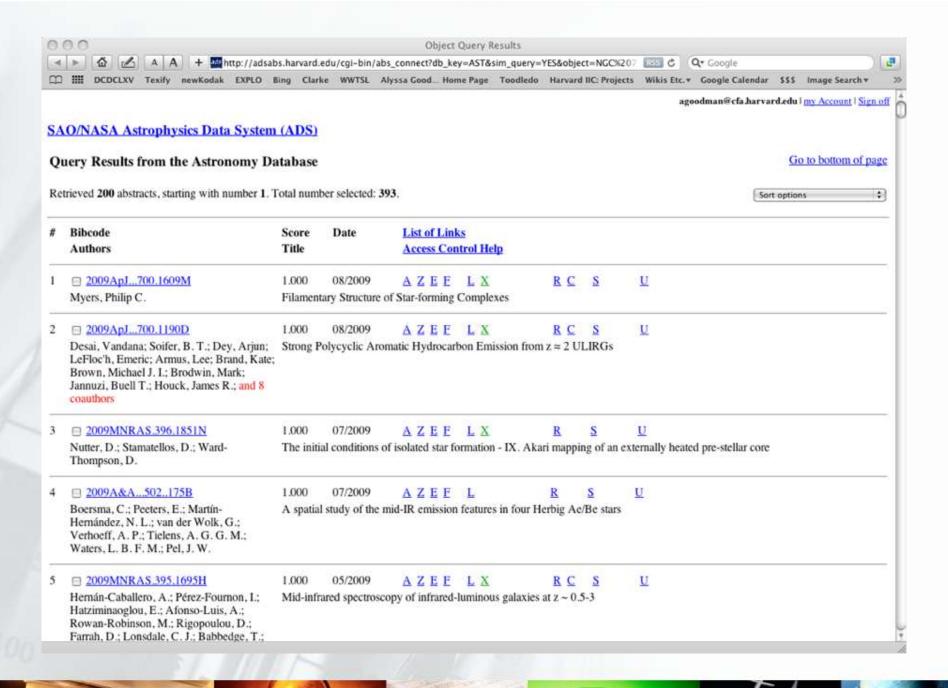

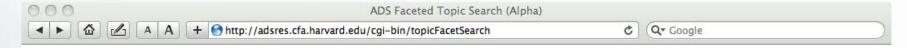

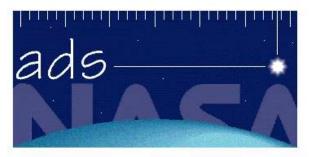

ADS Faceted Topic Search (alpha)

ADS Home | Abstract Search | Help

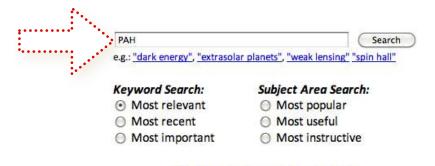

"alpha" Faceted Topic Search in ADS (courtesy of Michael Kurtz & Alberto Accomazzi)

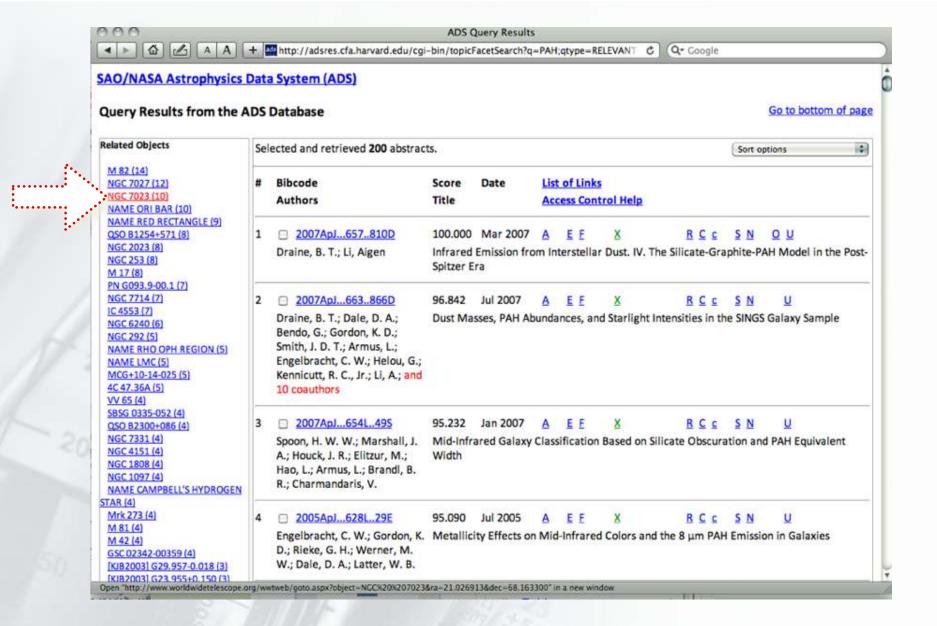

list of objects with links to WWT browser

## And now we got to NGC 7023 by using the literature as a filter.

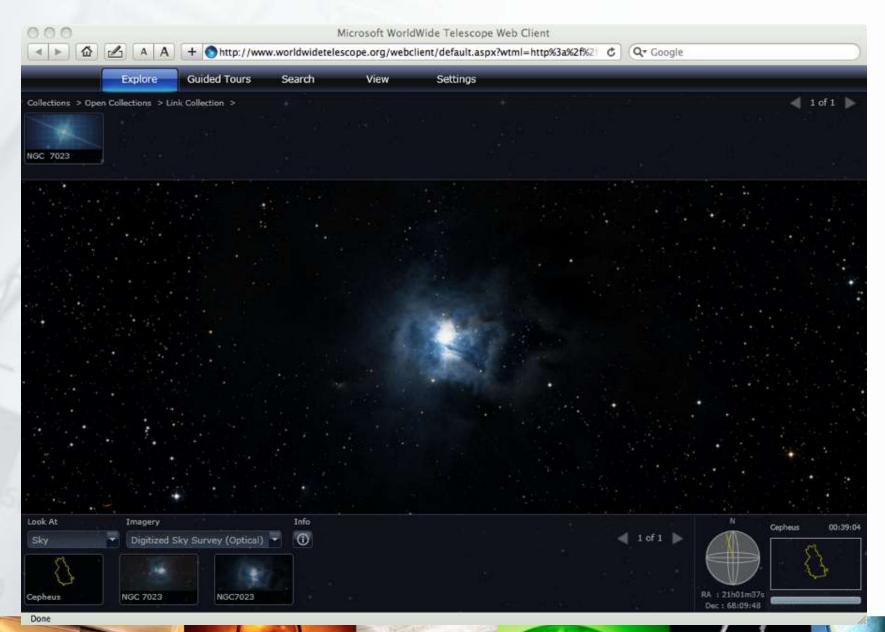

# Multilingual WORLDWIDESCIENCE.ORG BETA

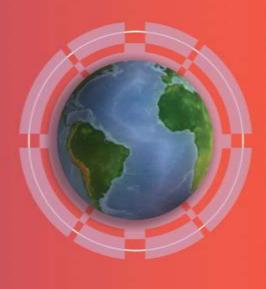

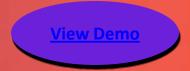

Consider this . . .

While English is the *lingua franca* for science, these are the world's most widely spoken languages:

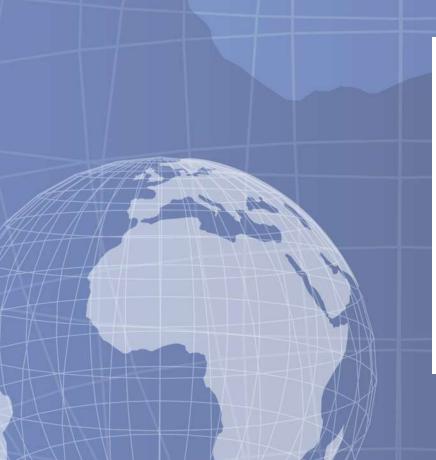

| <u>Rank</u>         | Language         | Estimated Number of Speakers |
|---------------------|------------------|------------------------------|
| 1                   | Mandarin Chinese | 1,051,000,000                |
| 2                   | English          | 510,000,000                  |
| 3                   | Hindi/Urdu       | 490,000,000                  |
| 4                   | Spanish          | 420,000,000                  |
| 5                   | Arabic           | 280,000,000                  |
| 6                   | Russian          | 255,000,000                  |
| 7                   | Portuguese       | 230,000,000                  |
| 8                   | German           | 229,000,000                  |
| 9                   | Bengali          | 215,000,000                  |
| 10                  | French           | 130,000,000                  |
| 11                  | Japanese         | 127,000,000                  |
| (Source: Wikipedia) |                  |                              |

Of the world's "top 400" institutional repositories, 250, or 63%, have some or all non-English content.

## **Examples:**

- HAL CNRS -- French
- Kyoto University Research Repository Japanese
- Leiden University Digital Repository -- Dutch
- CSIC (Spanish National Research Council)

(Source: Cybermetrics Lab, Spain)

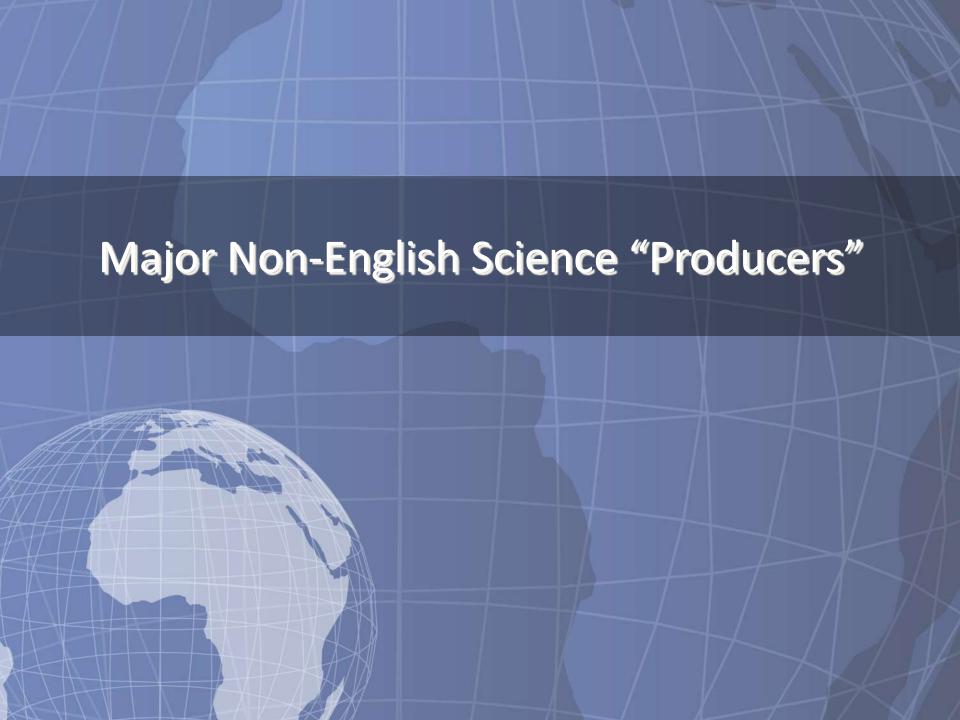

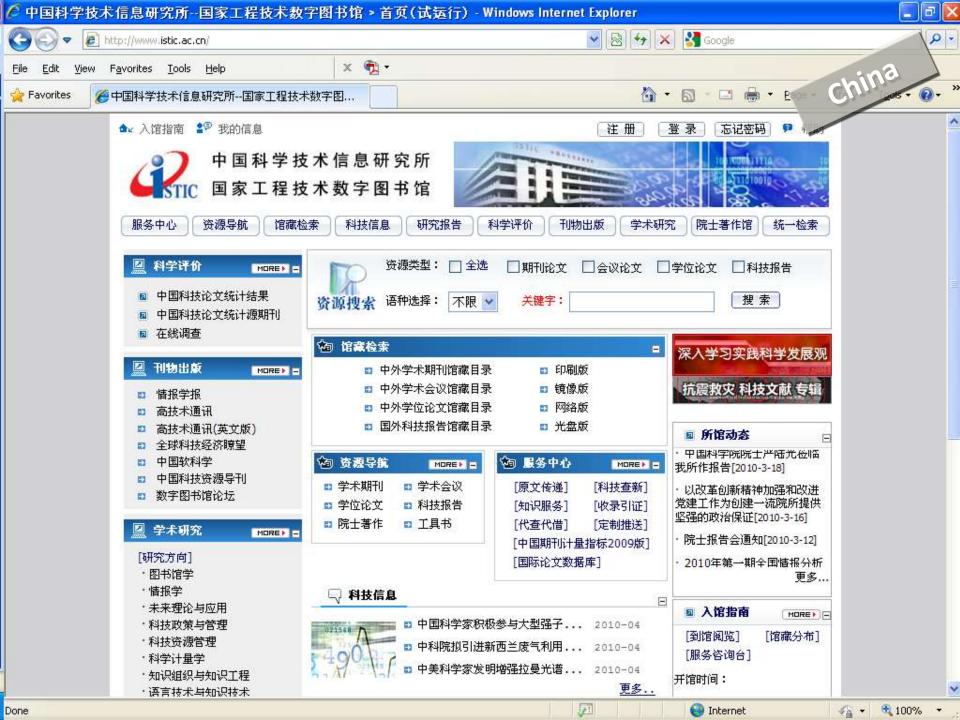

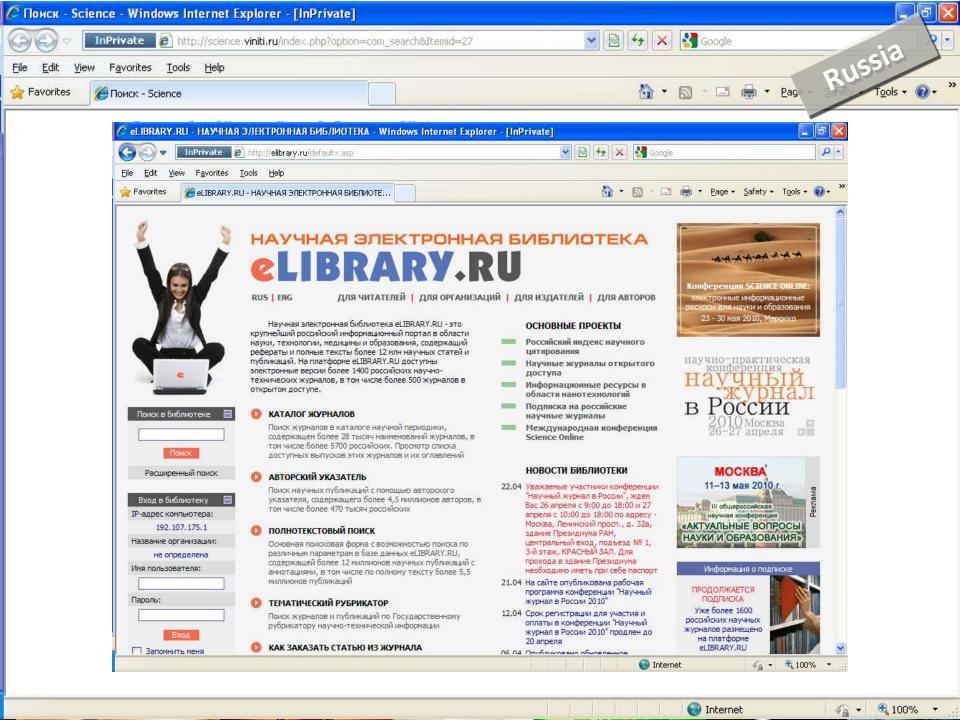

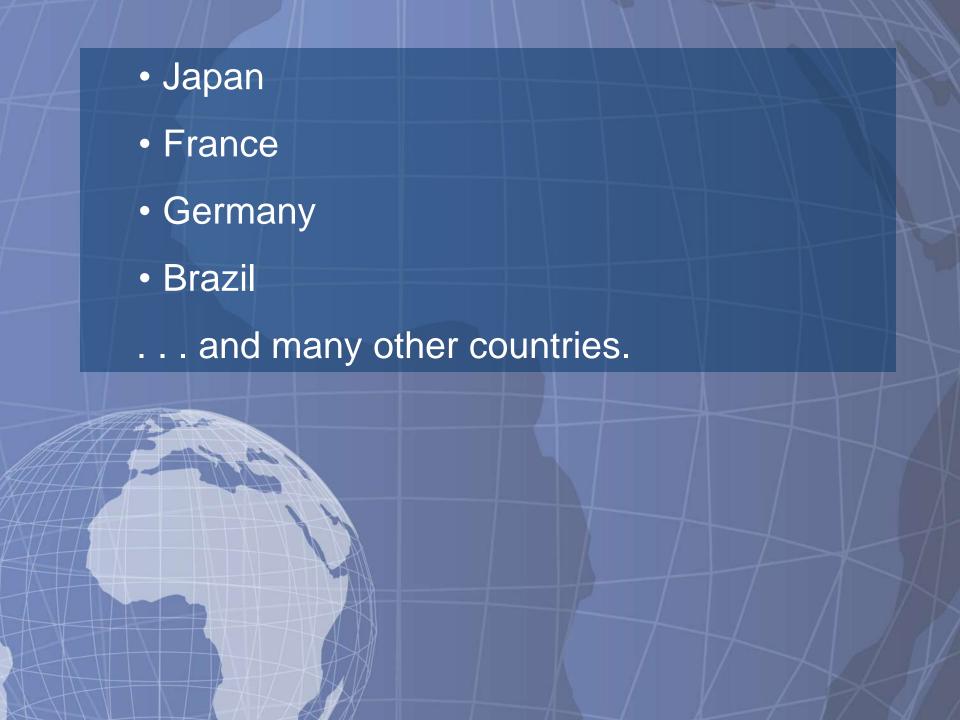

## To further accelerate access to science, multilingual translations are needed in both directions:

- Translation of English content for non-English speakers . . . and . . .
- Translation of non-English content for English speakers

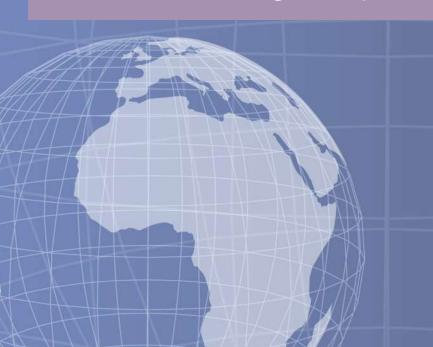

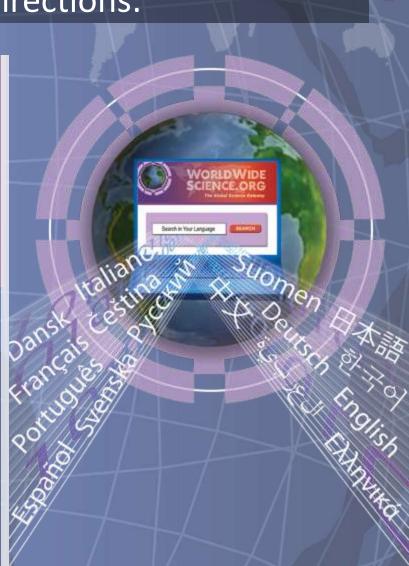

Now, we have the essential ingredients for real-time translation of science

- National science databases in multiple languages
- Federated search
- Multilingual translation on both front and back end of the user experience

A public-private partnership, introduced as *Multilingual* WorldWideScience.org<sup>Beta</sup>

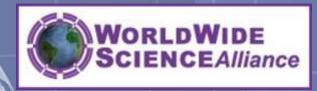

Translations
powered by Microsoft\*
Translator

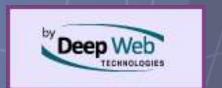

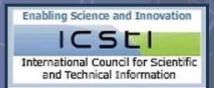

### Here's how it works . . .

- 1. A Chinese scientist submits a query in Chinese to Multilingual WorldWideScience.org.
- 2. MWWS.org uses Microsoft to translate the Chinese query into individual languages of source databases (English, French, Portuguese, Russian, etc.)
- 3. MWWS.org sends the translated queries to corresponding databases, which search their contents and return results in native languages to MWWS.org.
- 4. MWWS.org uses Microsoft to translate native language results into Chinese and presents results to the user in relevance-ranked order.

Conversely, an English-speaking user could have a query translated into languages of non-English databases and then get results back in English.

With the launch of Multilingual WorldWideScience.org, we are . . .

- Opening vast reservoirs of heretofore under-utilized scientific knowledge
- Providing equal access to science for anyone on the Internet
- Promoting scientific collaboration, participation, and transparency

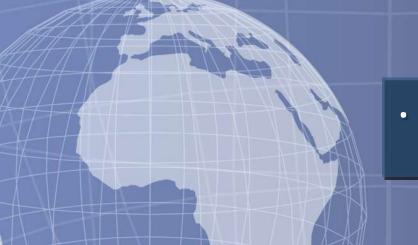

... and accelerating scientific discovery!

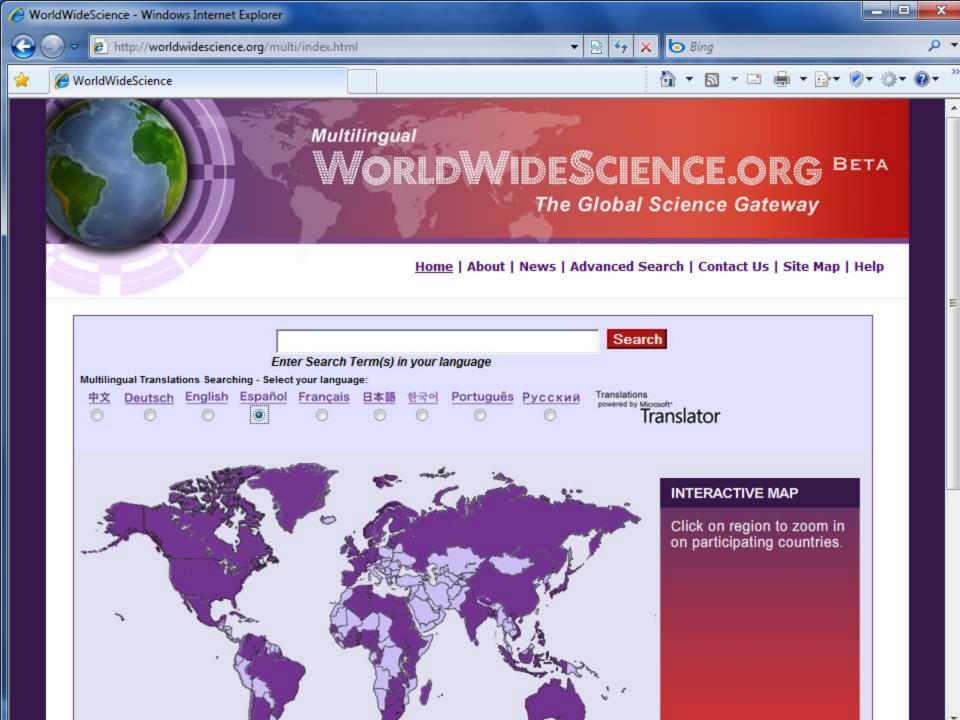

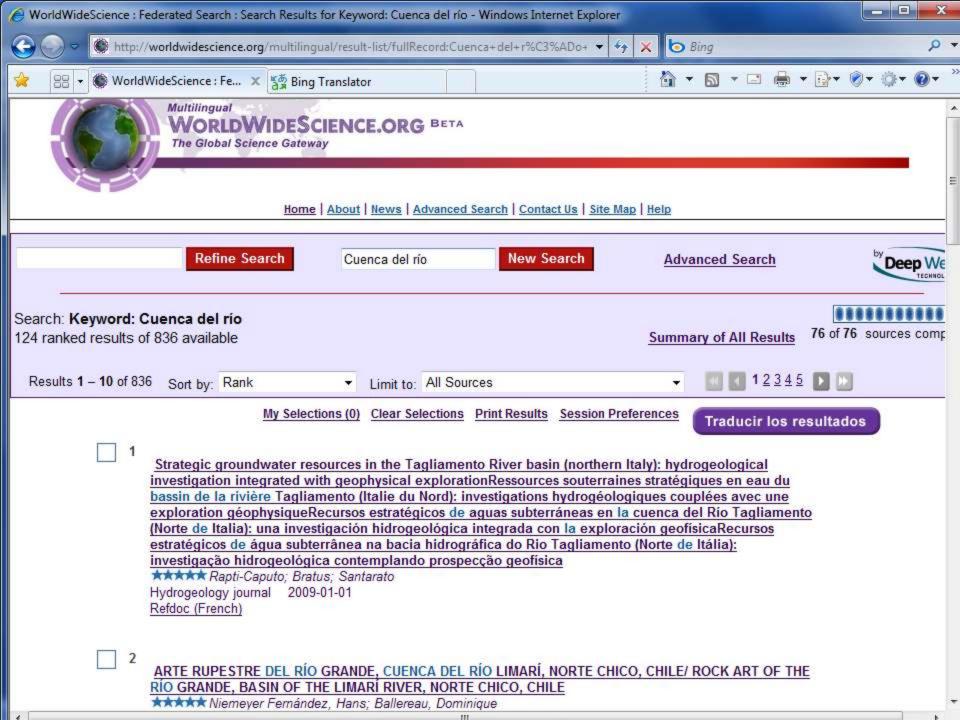

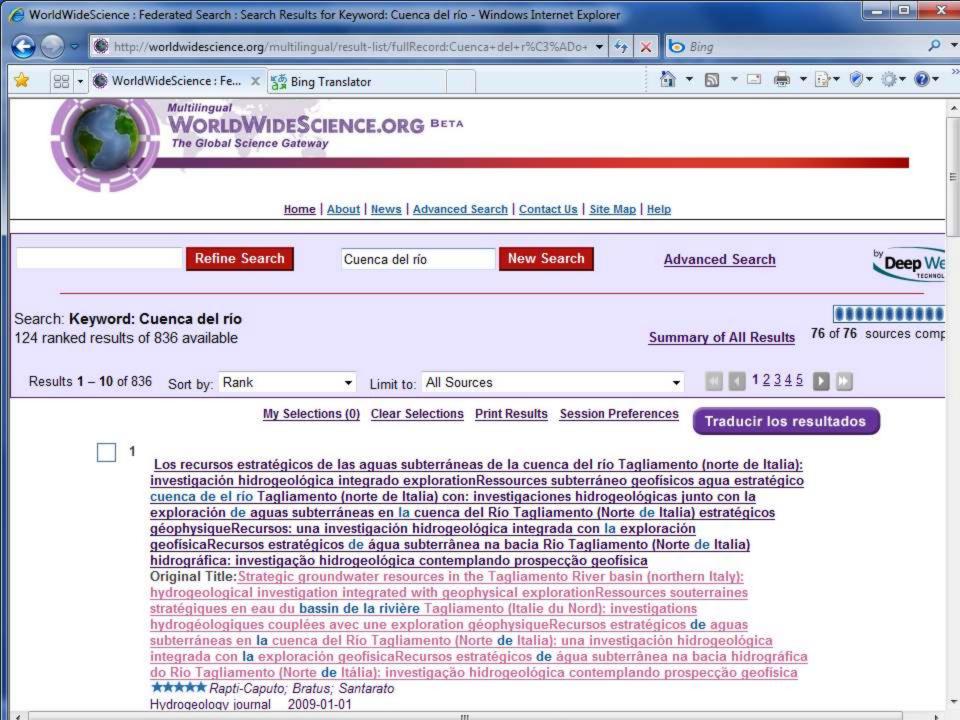

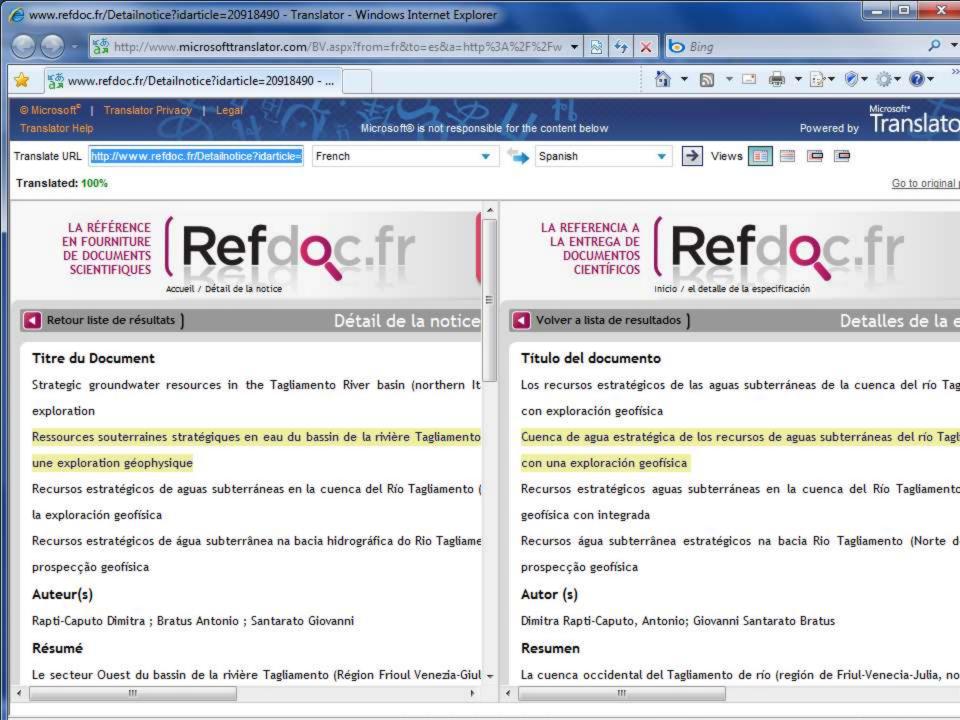

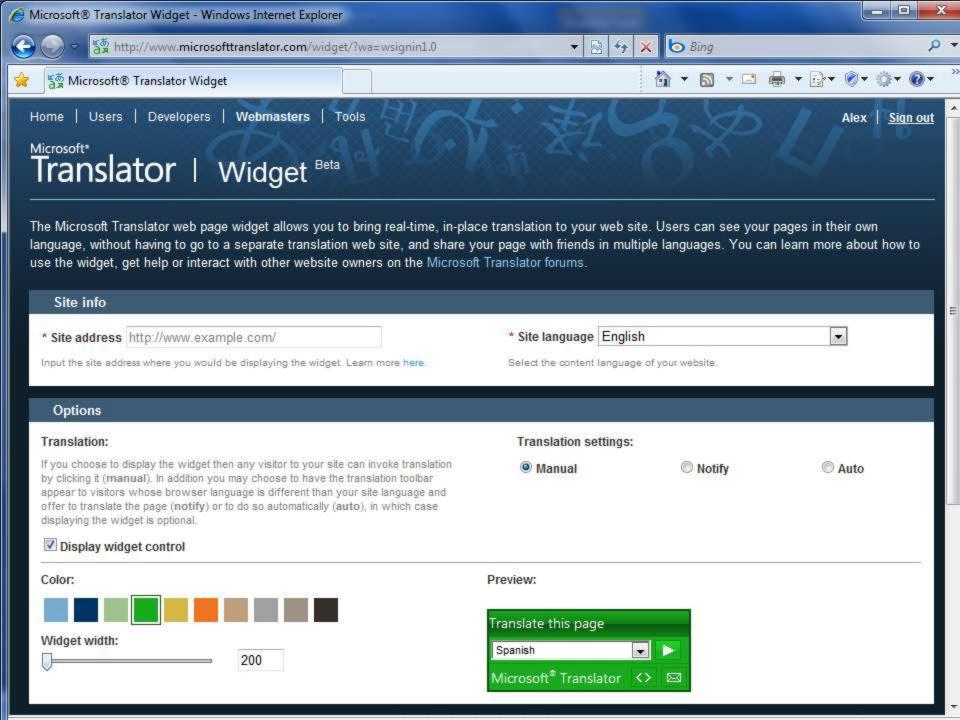

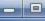

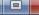

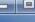

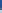

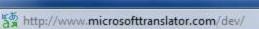

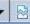

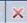

Bing

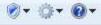

Microsoft® Translator Developer Offerings

Users Developers Webmasters Sign out

#### Microsoft\*

## Translator | Developer Offerings

Translation is a tool, not a destination. Following up on this philosophy, Microsoft Translator developer offerings provide developers a wide spectrum of translation and language APIs for integration into their applications and services. For commercial licensing information, you can contact mtlic@microsoft.com.

#### **AJAX Interface**

The AJAX interface provides your web applications with JavaScript based access to translation services.

#### **SOAP Interface**

The SOAP interface provides a strongly typed, web service standards based programming model supporting rich development environments such as the .NET framework.

#### HTTP Interface

The HTTP interface provides a high degree of interoperability for any network enabled application and supports a broad range of development environments.

#### MSDN reference for Microsoft Translator APIs

Comprehensive reference for Microsoft Translator APIs on MSDN.

#### Interactive SDK

Start developing right now with online demos and source code with the Microsoft Translator interactive SDK. Try out the various APIs and look at the code behind.

#### Getting started guide (ASP.NET)

Use this getting started guide to learn how to quickly enable your ASP.NET application to consume translations.

#### News, Feedback & Support Microsoft Translator Blog Microsoft Translator Developer Forum

@ Microsoft® Translator Privacy

## **Questions?**

## **Alex Wade**

Director — Scholarly Communication Microsoft Research

awade@microsoft.com

http://research.microsoft.com/people/awade

URL - <a href="http://www.microsoft.com/scholarlycomm/">http://www.microsoft.com/scholarlycomm/</a>

Facebook: Scholarly Communication at Microsoft

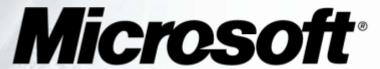

Your potential. Our passion.™